# How to Avoid Becoming a Victim of Cybercrime

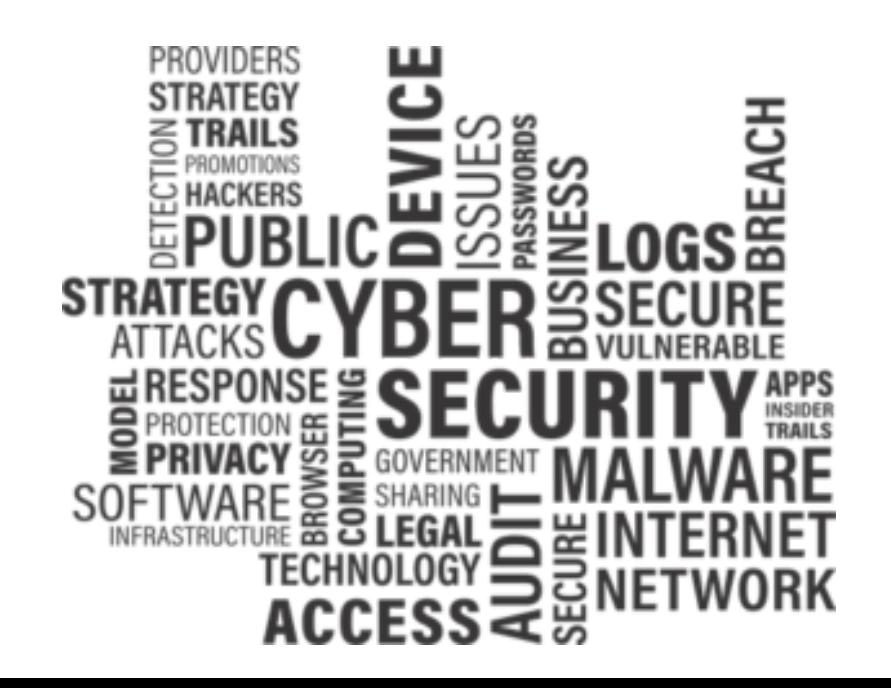

https://www.rayson.us/aehanson/presentations/current/psap/

My personal website

- Online outline of this presentation
	- Has 'bonus' information and links to articles not covered in todays presentation
- PDF version of the outline
- PDF version of my PowerPoint slides

#### **Dictionary** cybercrime cy ber crime /'sīber krīm/ () noun Criminal activities carried out by means

of computers or via the internet.

Source: **Google.com**

Q

Hackers and scammers are actively trying to gain access to your computer and to your personal and financial information with one goal in mind:

# To steal from you!

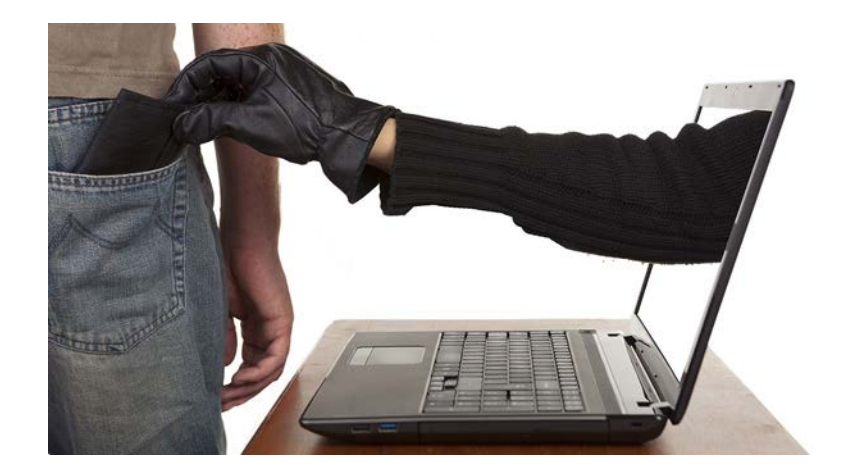

#### **CYBERSECURITY**

**ENTERPRISE MOBILE SOCIAL MEDIA TECH CYBERSECURITY TECH GUIDE Cybercrime 'pandemic' may** have cost the world \$600 billion last year

#### **Lynette Lau**

Published 7:19 PM ET Thu, 22 Feb 2018

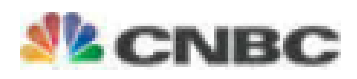

https://www.cnbc.com/2018/02/22/cybercrime-pandemic-may-have-cost-the-world-600-billion-last-year.html

#### Key Points:

- About 0.8 percent of global GDP
- 35% growth from 2014, when the cost was "only" \$445 billion
- The rapid increase is largely due to the lower cost of entry and advancements in technology
- **North Korea**, **Iran** and **Russia** tend to go after financial services, while espionage activities are more rampant in **China**

#### Goals for this Presentation

1. Understand how they will try to steal from you 2. Know steps you can take to minimize your risk

#### Phone Calls

#### **Social Engineering**

- Utilizes knowledge of typical human behavior
- Pretending to be somebody they are not
- Tricking you into revealing private or sensitive information

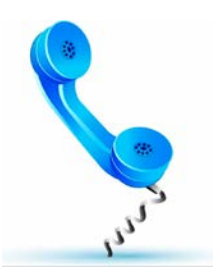

## Commonly Used Approaches

**Social Security Scam**

Goal:

- Convince you that your Social Security Number is being used by a criminal
- Get you to provide private information to clear your name

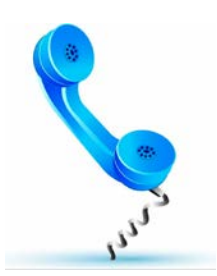

## Commonly Used Approaches

**Jury Duty Scam**

Goal:

- Convince you that you a warrant has been issued for your arrest for failure to appear for jury duty
- Persuade you to pay a fine to clear your name

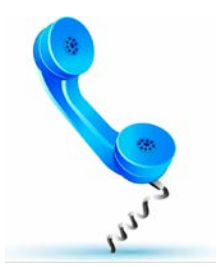

## Commonly Used Approaches

**Health Insurance Scam**

Goal:

- Convince you that you missed the open enrollment period
- Get you to provide private/personal information
- Refer to a scam insurance agent
- Sell your information

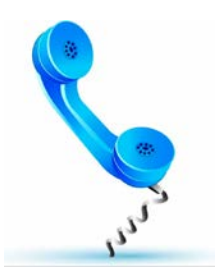

#### Caller ID Cannot be Believed Anymore

- Scammer have technology that can make your CallerID say anything they want:
	- Dallas PD
	- IRS
	- Citi Card
	- Microsoft

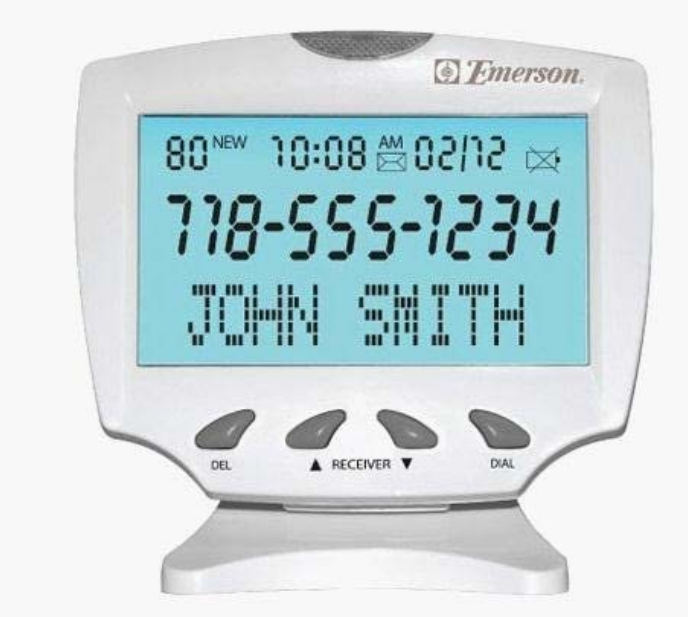

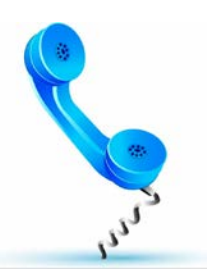

#### Other Commonly Used Approaches

- Government Representative (such as IRS)
- Financial Institution (Bank or Credit Card company)
- Microsoft Technical Support
- Blackmailer
	- Extramarital affairs
	- Pornography

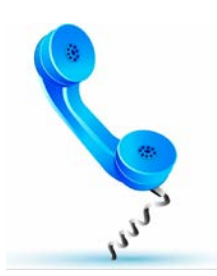

#### Common Themes

- They want information
- They want payment
- They want it NOW
	- Or else bad things will happen to you…

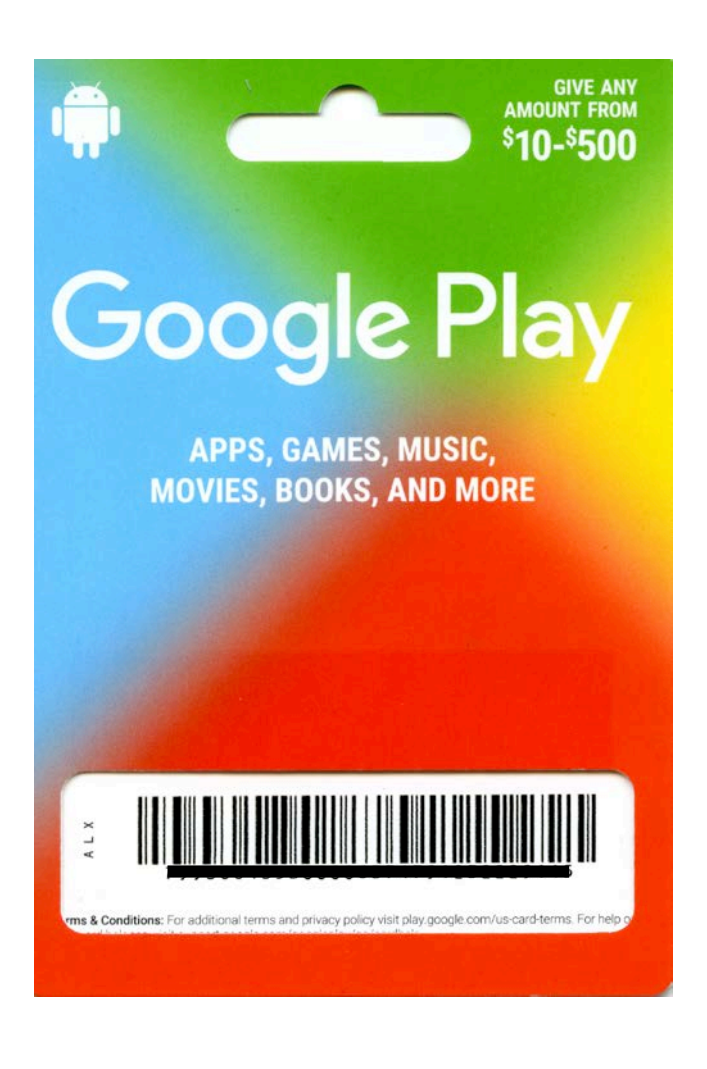

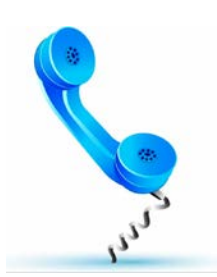

#### Best Defense

- Be very careful about what you disclose over the telephone
- **Do NOT** provide personal information
- **Do NOT** provide financial information
- **Do NOT** buy gift cards!

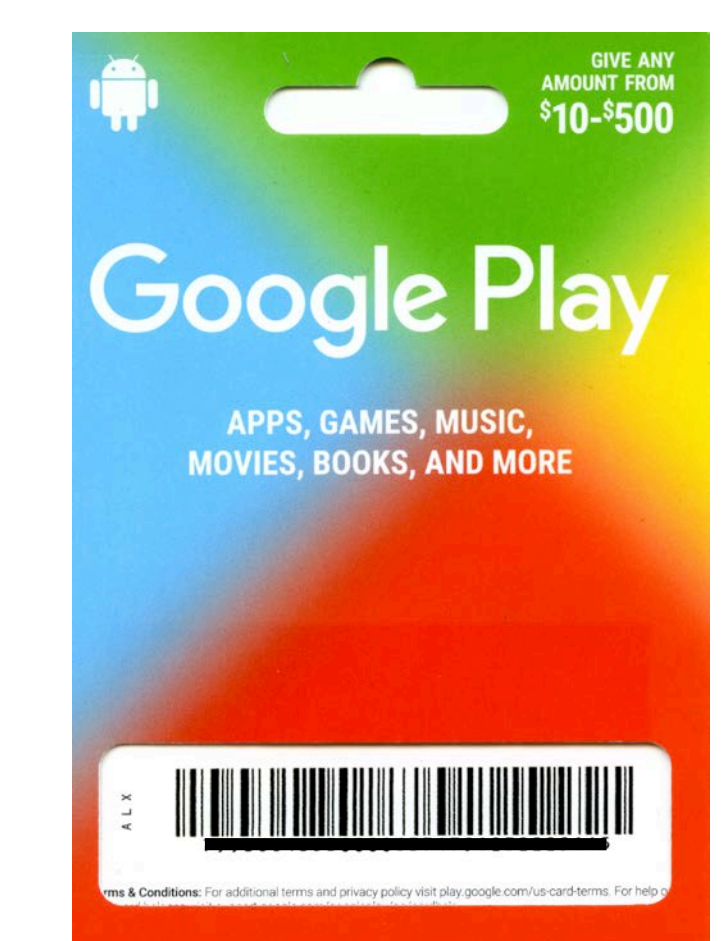

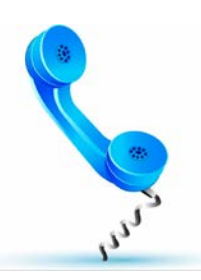

#### Best Defense

- When in doubt, **verify**
	- Hang up!
	- Obtain accurate contact information
	- Call and ask for assistance

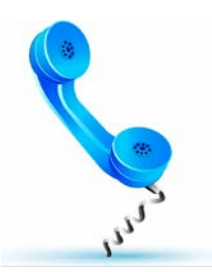

#### Obtain Accurate Contact Information

- Use Google to find legitimate contact information
- Use your own saved Browser links
- Use your own contact information

## World Wide Web (a.k.a. "The Internet")

- Bogus business offers
- Useless Health Care Products
- Discount Software

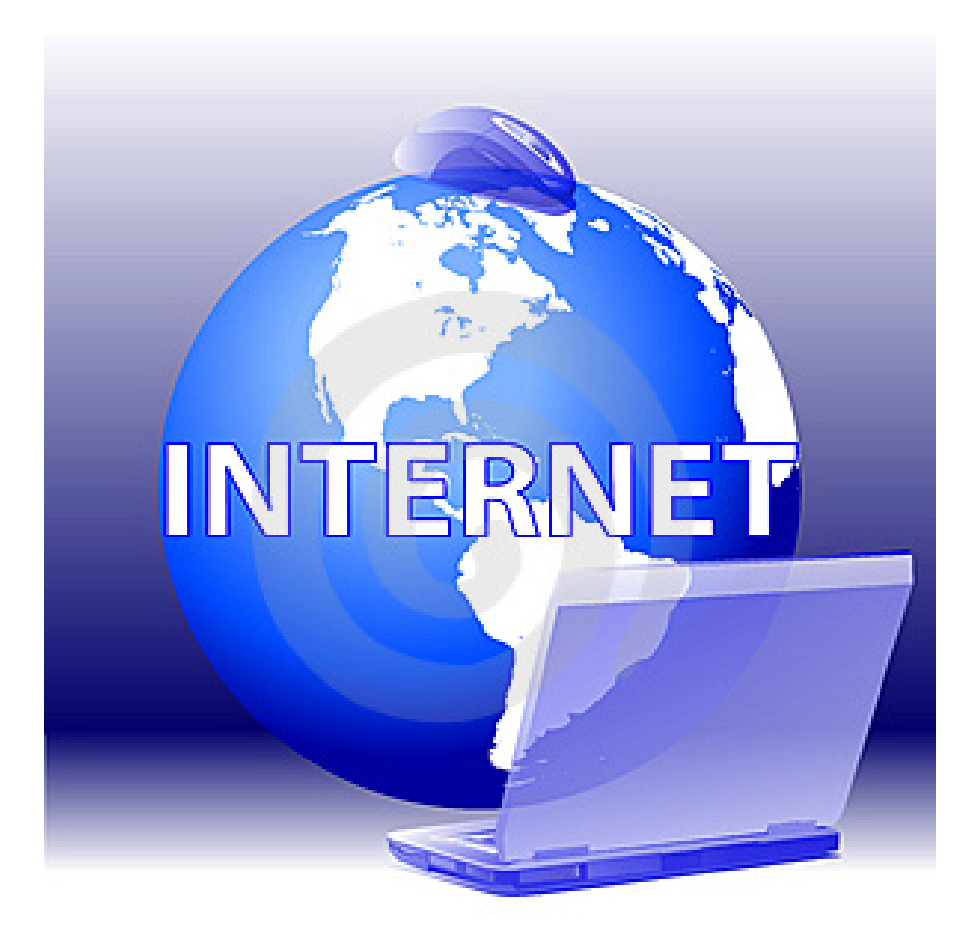

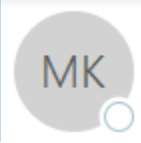

Mercy Kings <kingsmercy111@gmail.com> Your Sister Mercy Kings.

 $\circlearrowright$  undisclosed-recipients:;  $\circlearrowright$  membership@txsgs.org  $\star$ 

Greeting My friend

First i thanks your attention to me, I am mercy kings My parents Mr.and Mrs.kings were assassinated here in IVORY COAST. Before my Before my father's death he had **(USD \$5.9M) Five Million Nine Hundred Thousand United State Dollars** deposited in a bank here in Abidjan. I want you to do me a favor to **receive these funds to a safe account** in your country or any safer place as the beneficiary. I want to come over to your country for the safety of my life from the hands of this wicked

assassins. I have plans to do investment in your country, like real estate and industrial production This is my reason for writing to you.

Your sister mercy kings.

## World Wide Web (a.k.a. "The Internet")

- Bogus business offers
- Useless Health Care Products
- Discount Software
- International money transfer requests
- **Pop Ups**

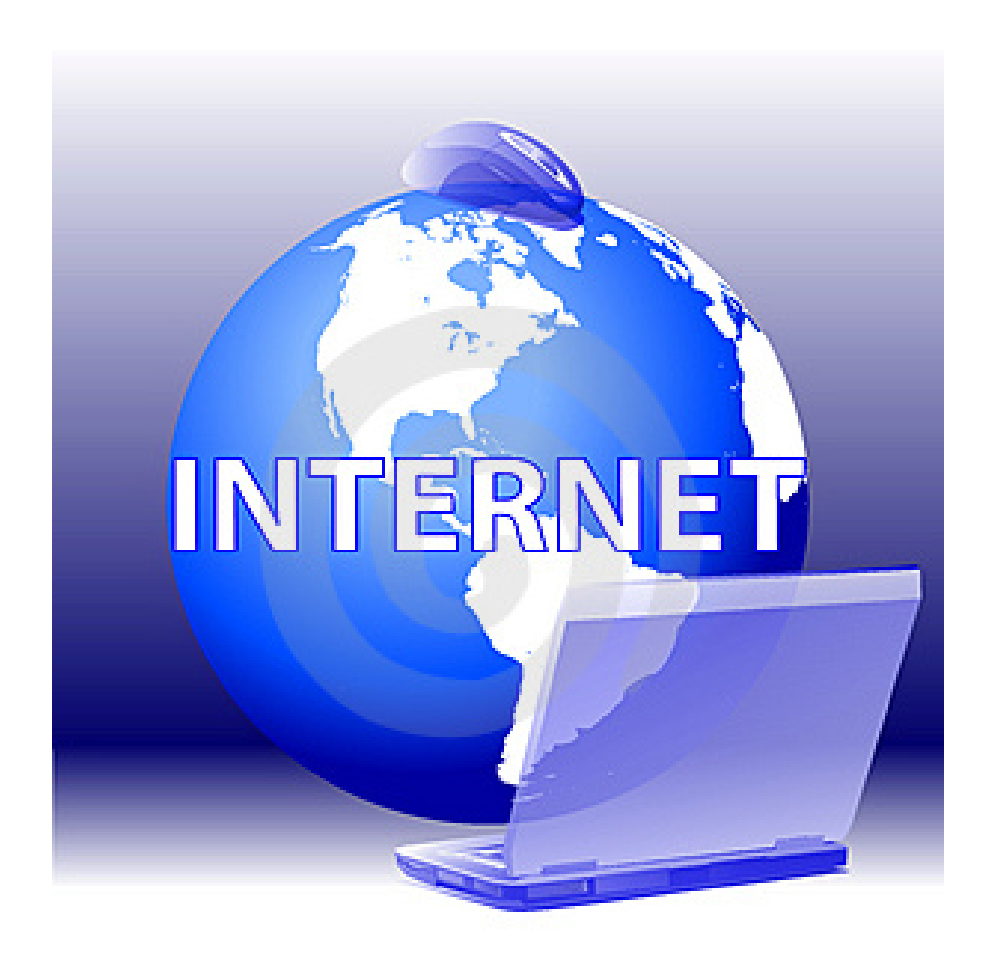

# CONGRATULATIONSI

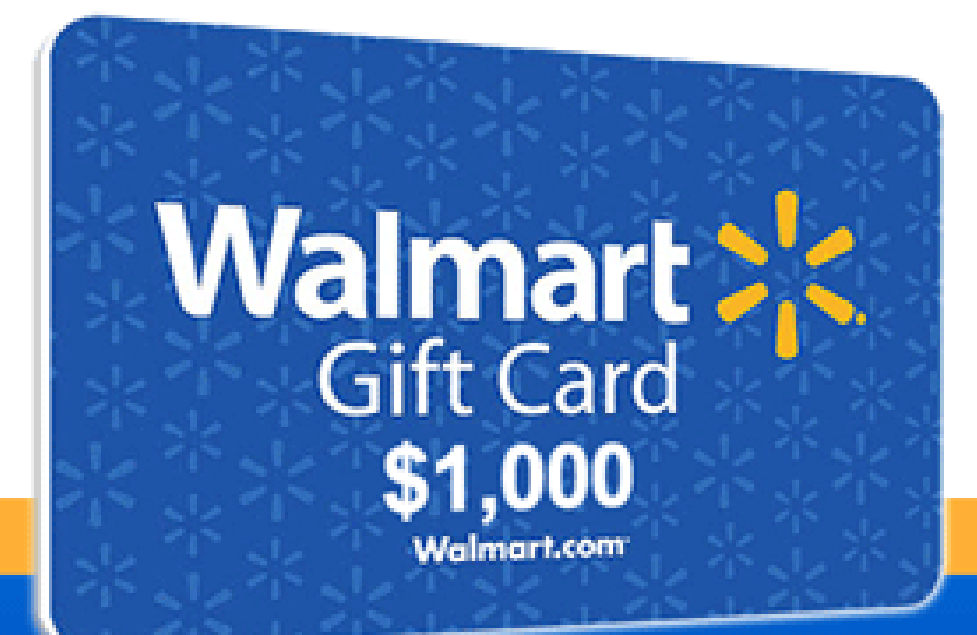

## You've Been Selected to Receive a **FREE \$1,000** Walmart :'< Participation Required, Click for Det

**CLICK HERE >>** 

Use Your \$1,000 Gift Card at any Walmart. Get the gifts you want at great prices.

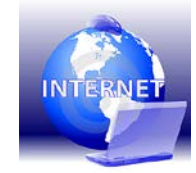

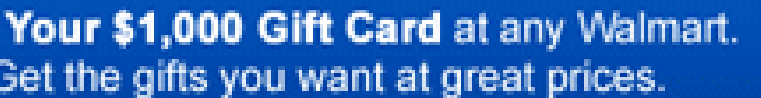

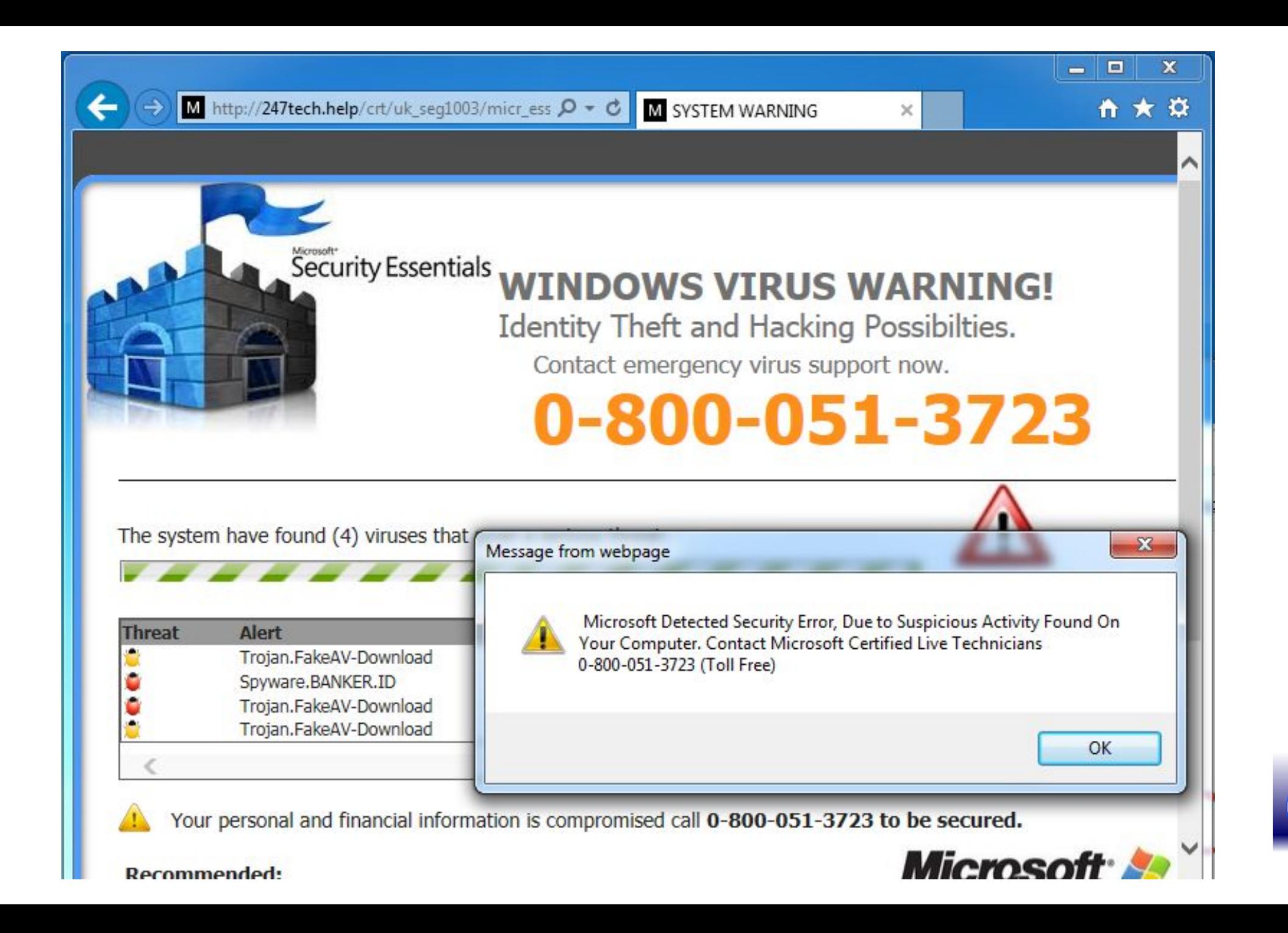

#### $\overline{\mathbf{x}}$

OK

There is a .net frame work file missing due to some harmfull virus

Debug malware error 895-system 32.exe failure.

Please contact microsoft technicians to rectify the issue. Please do not open internet browser for your security issue to avoid data corruption on your registery of your operating system. Please contact microsoft technicians at

Tollfree Helpline at 1-888-283-4920

PLEASE DO NOT SHUT DOWN OR RESTART YOUR COMPUTER, DOING THAT MAY LEAD TO DATA LOSS AND FAILIURE OF OPERATING SYSTEM . HENCE NON BOOTABLE SITUATION RESULTING COMPLETE DATA LOSS . CONTACT ADMINISTRATOR DEPARTMENT TO RESOLVE THE ISSUE ON TOLL FREE - 1-888-283-4920

PLEASE DO NOT SHUT DOWN OR RESTART YOUR COMPUTER, DOING THAT MAY LEAD TO DATA LOSS AND FAILIURE OF OPERATING SYSTEM . HENCE NON BOOTABLE SITUATION RESULTING COMPLETE DATA LOSS , CONTACT MICROSOFT TECHNICIANS TO RESOLVE THE ISSUE ON TOLL FREE - 1-888-283-4920 There is a .net frame work file missing due to some harmfull virus

Debug malware error 895-system 32.exe failure.

Please contact microsoft technicians to rectify the issue. Please do not open internet browser for your security issue to avoid data corruption on your registery of your operating system. Please contact microsoft technicians at

Tollfree Helpline at 1-888-283-4920

PLEASE DO NOT SHUT DOWN OR RESTART YOUR COMPUTER, DOING THAT MAY LEAD TO DATA LOSS AND FAILIURE OF OPERATING SYSTEM . HENCE NON BOOTABLE SITUATION RESULTING COMPLETE DATA LOSS . CONTACT ADMINISTRATOR DEPARTMENT TO RESOLVE THE ISSUE ON TOLL FREE - 1-888-283-4920

PLEASE DO NOT SHUT DOWN OR RESTART YOUR COMPUTER. DOING THAT MAY LEAD TO DATA LOSS AND FAILIURE OF OPERATING SYSTEM , HENCE NON BOOTABLE SITUATION RESULTING COMPLETE DATA LOSS . CONTACT MICROSOFT TECHNICIANS TO RESOLVE THE ISSUE ON TOLL FREE - 1-888-283-4920

0x000000CE DRIVER UNLOADED WITHOUT CANCELLING PENDING OPERATIONS

WINDOWS HEALTH IS CRITICAL DO NOT RESTART

PLEASE CONTACT MICROSOFT TECHNICIANSS

BSOD : Error 333 Registry Failure of operating system - Host : BLUE SCREEN ERROR 0x000000CE

Please contact microsoft technicians At Toll Free: +1-888-283-4920

To Immediately Rectify issue to prevent Data Loss

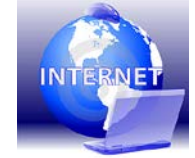

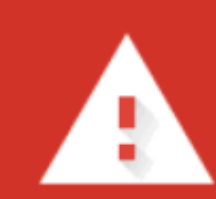

**Google Chrome Critical ERROR** 

There was a dangerous try to get an access to your personal logins & bank information. Luckily, your Firewall managed to block this suspicious connection. We recommend you to freeze your accounts until some measures will be taken. There is a great threat of leaking of your personal data. So, you need to respond swiftly! Trojan Virus may have already hurt your hard disk and its data. That is why we are checking and verifying your current system security. Do not waste your time and consult one of our service centers or call us.

Contact Number: +1 (866) 368-2344 (TOLL-FREE)

Your urgent response is needed. To deal with this problem, contact our network administration.

> Call Help Desk +1 (866) 368-2344

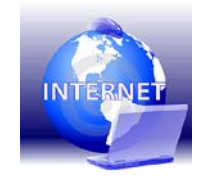

#### The Goal of all of These:

Convincing you to:

- **Call** their telephone numbers
- **Click** on their links

Call Help Desk +1 (866) 368-2344

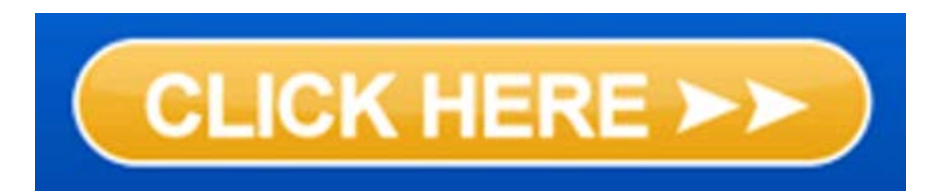

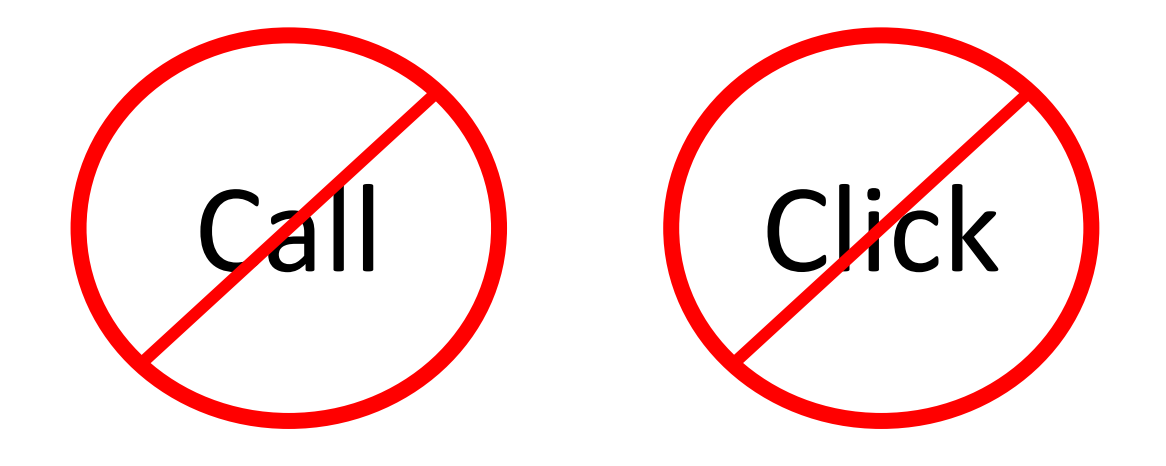

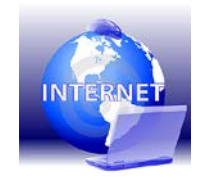

#### Malware

- **Mal**icious Soft**ware**
- An umbrella term used to describe software that has malicious intent
- Can be installed on your system when you click on links

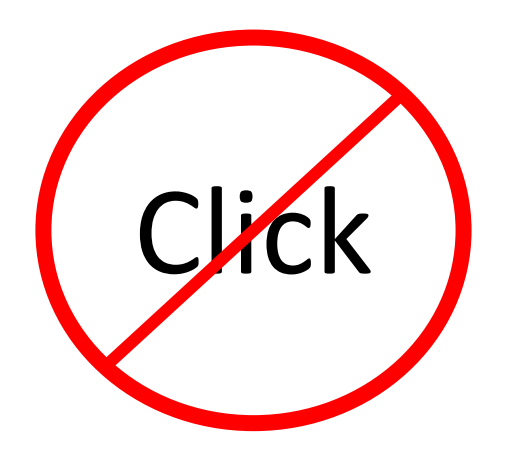

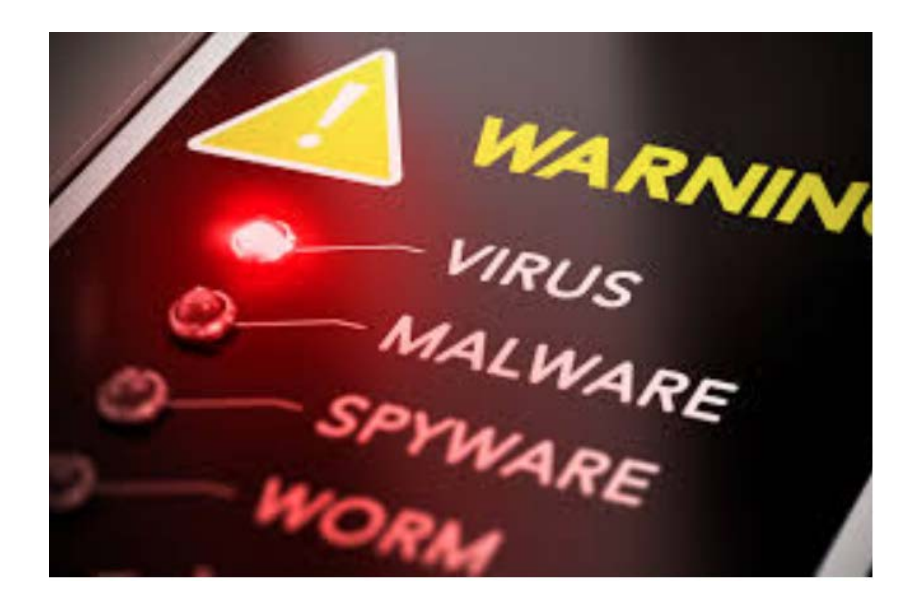

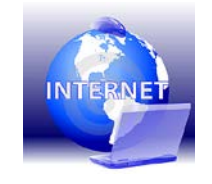

#### What can Malware do?

- Obtain all of your email contacts
- Scan your email and files for useful information
	- Account numbers, UserIDs and Passwords

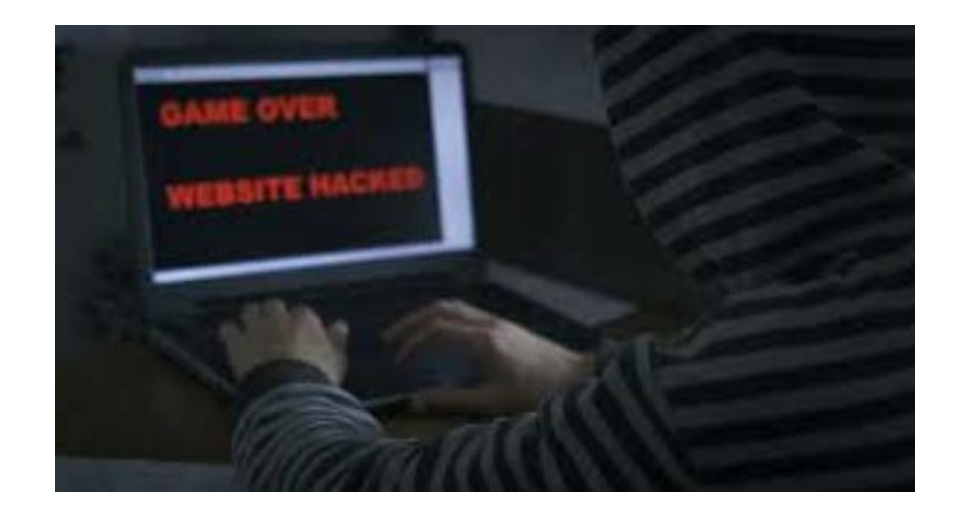

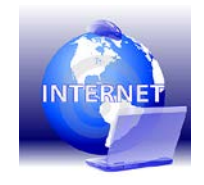

#### What can Malware do?

- Destroy files
- Lock your PC and demand a ransom

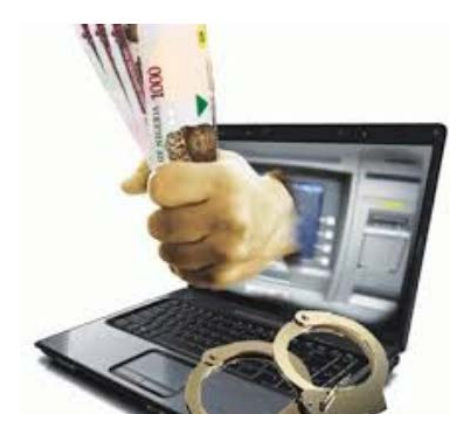

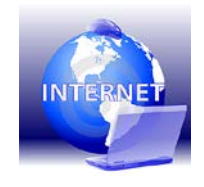

#### What can Malware do?

- Destroy files
- Lock your PC and demand a ransom
- Surreptitious monitoring
- Surreptitious use of storage and processor

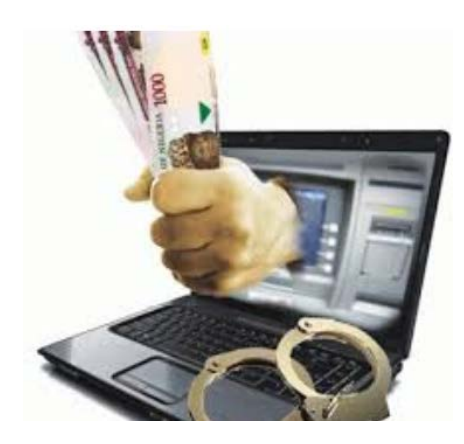

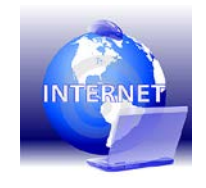

#### What to do instead

It usually **looks** much more threatening that it really is…

- Clear your Browse cache
- Close your browser
- Re-Boot your system

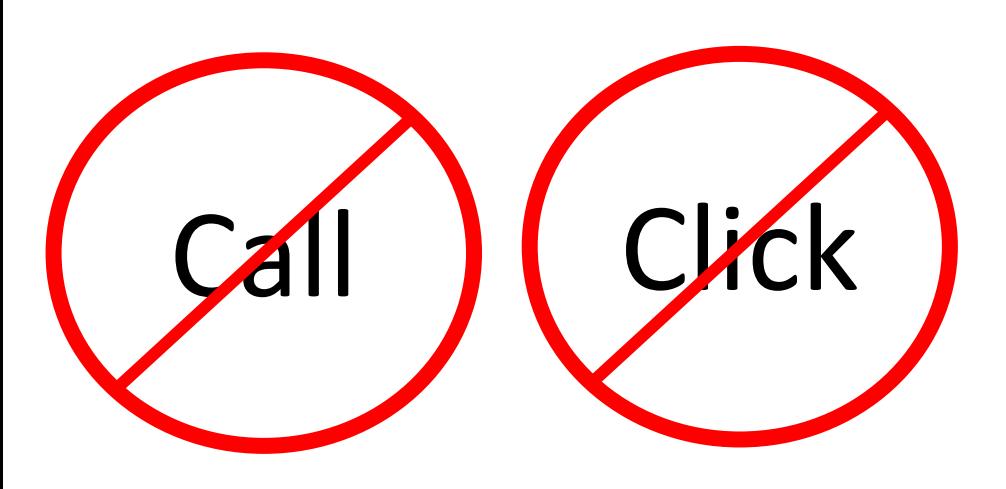

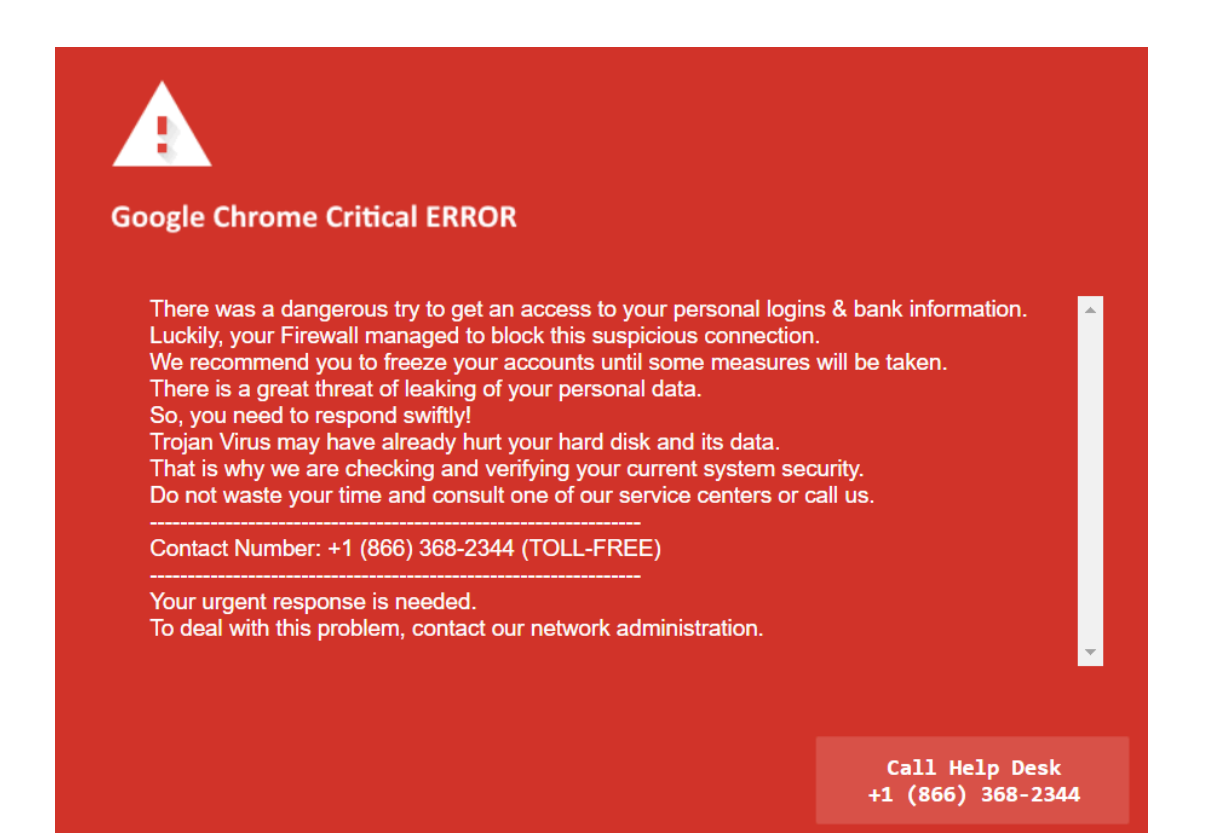

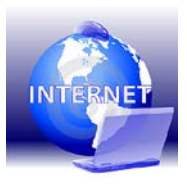

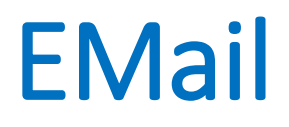

It is important to learn the signs of malicious email messages

- Spam
- Phishing

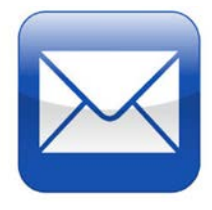

#### Spam

- Messages sent to a large number of recipients
- Usually caused by a virus on somebody else's PC
- What to look for:
	- Strange or unusual topic
	- Links to webpages with long or weird URL's
	- Attached Files
	- Weird senders email address

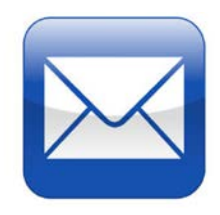

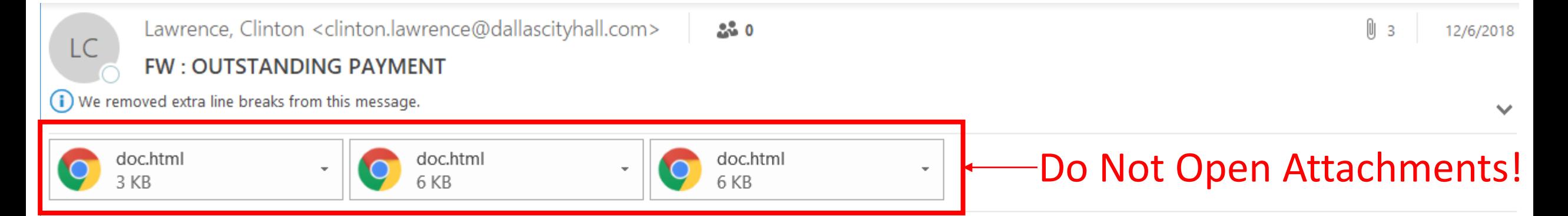

Please find attachment for your prompt responds, regards Clinton Lawrence Assistant Director II City of Dallas | www.dallaslibrary.org Dallas Public Library J. Erik Jonsson Central Library 1515 Young Street Dallas, TX 75201 0:214-670-7835 clinton.lawrence@dallascityhall.com

\*\*OPEN RECORDS NOTICE: This email and responses may be subject to the Texas Open Records Act and may be disclosed to the public upon request. Please respond accordingly.\*\*

#### Message Preview / Auto Preview

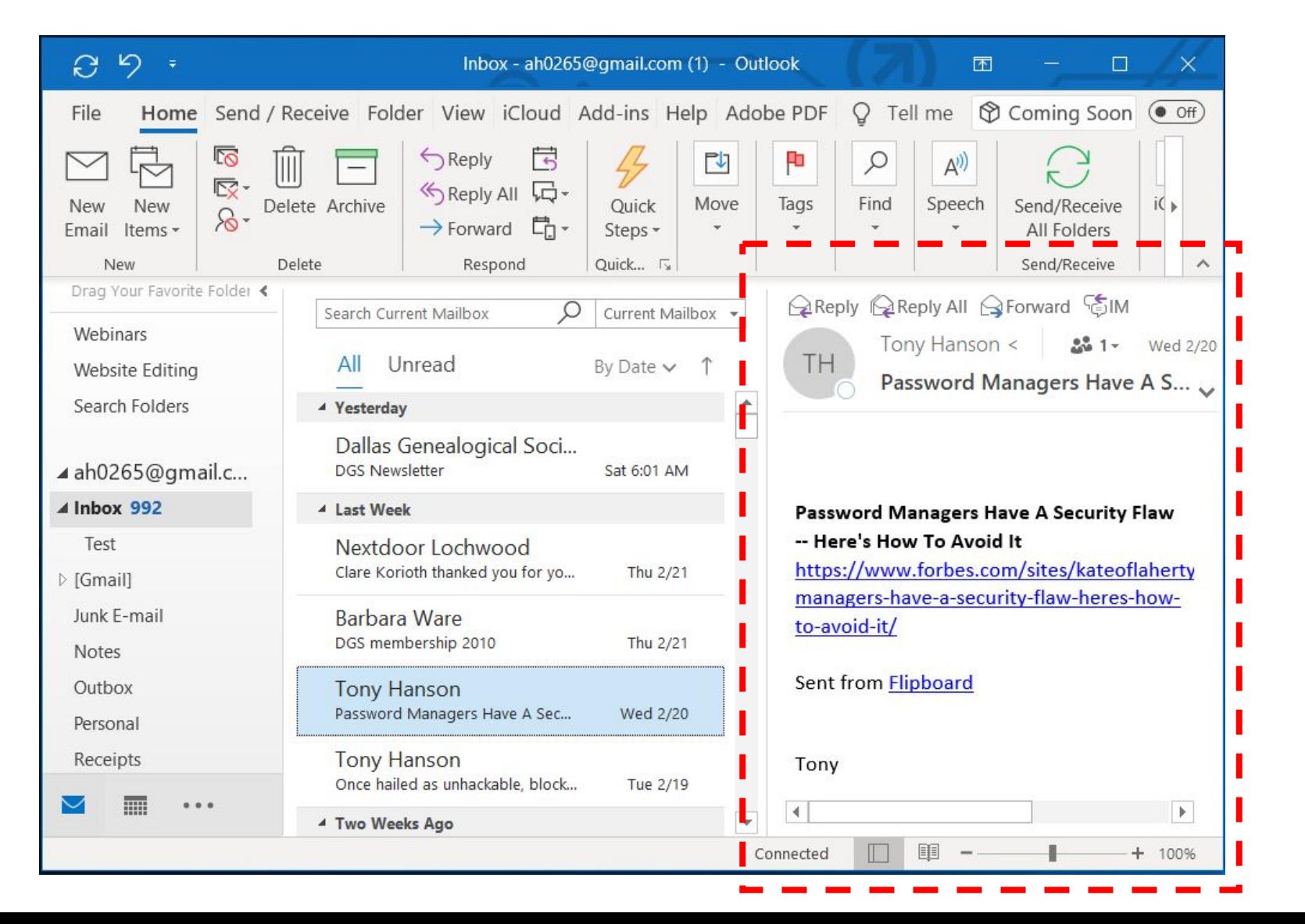

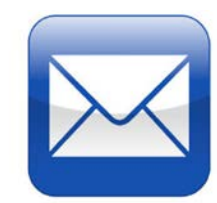

#### Do NOT Enable...

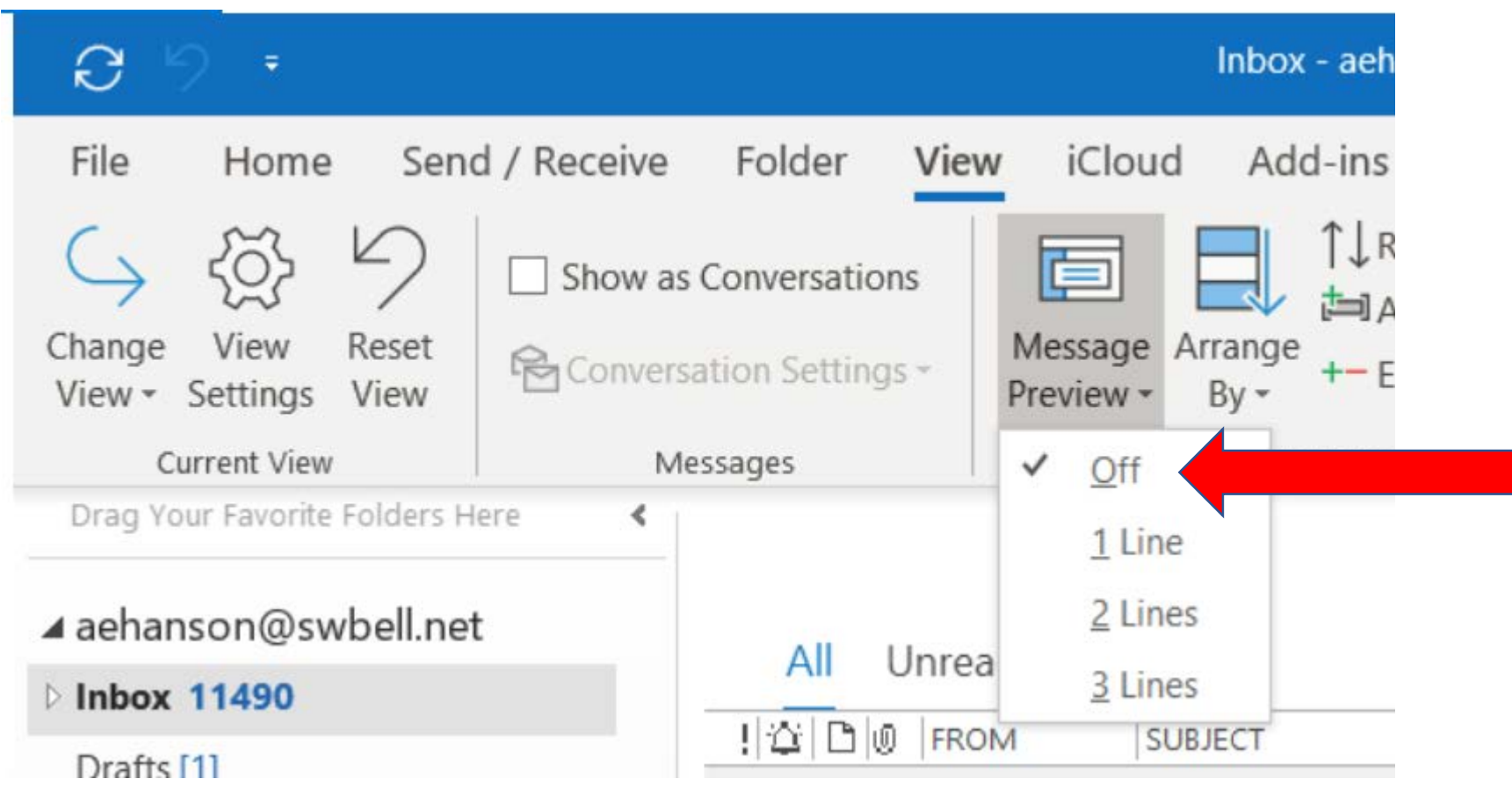

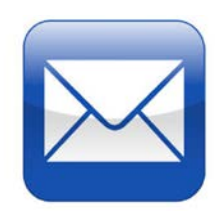

#### Phishing

• An attempt to make you believe that the email is from a legitimate company, organization, person or friend

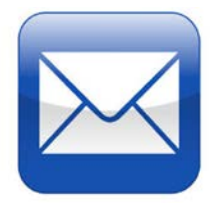
### $\bigstar$  iTunes

### **Subscription Confirmation**

Dear customer,

Your Apple ID (aehanson@swbell.net) was used to sign in to iCloud on a MacBook Pro 13" and make a payment via iTunes Store.

> Subscription Individual Content Provider Apple Inc. Date of Purchase Nov 27, 2018 **Duration 1 Year Price \$119.99** Payment Method iTunes Account

#### Don't recognize this transaction?

If you did not make this purchase, we'll help you to recommend that you use the REPORT PAYMENT but verify some information with us.

### https://framalink.cancellation Click or tap to follow link.

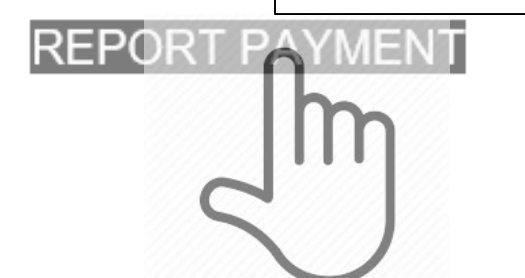

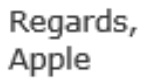

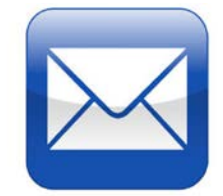

Chase <alerts.aspx@e-chaseonline.go>

### Please Confirm: Online/Phone/Mail Charge Alert

(i) If there are problems with how this message is displayed, click here to view it in a web browser.

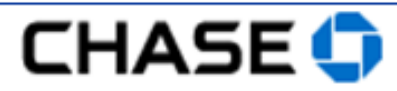

This is an Alert to help you manage your Deposit account.

As you requested, we are notifying you of an online, phone or mail order charge. This charge of (\$USD) 525.00 at WALMART DI... has been authorized on 09/25/2018 9:34:02 AM EDT.

If you do not authorize this Charge, Proceed now to www.chase.com to review account activities or stop the payment

Do not reply to this Alert.

If you have questions, please send a secure message from your Inbox on www.chase.com.

To see all of the Alerts available to you, or to manage your Alert settings, please log on to www.chase.com

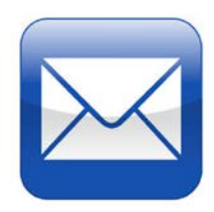

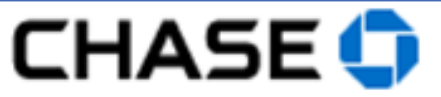

This is an Alert to help you manage your Deposit account.

As you requested, we are notifying you of an online, phone or mail order charge. This charge of (\$USD) 525.00 at WALMART DI... has been authorized on 09/25/2018 9:34:02 AM EDT.

If you do not authorize this Charge, Proceed now to <u>www.chase.com</u> to review account activities or stop the payment

bo not rep http://www.chase.com

If you have Click or tap to follow link. From your Inbox

on www.chase.com.

To see all of the Alerts available to you, or to manage your Alert settings, pease log on to www.chase.com

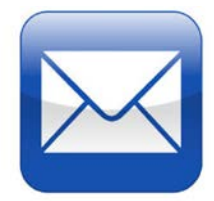

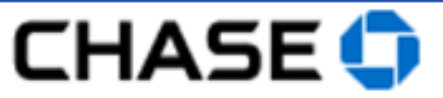

This is an Alert to help you manage your Deposit account.

As you requested, we are notifying you of an online, phone or mail order charge. This charge of (\$USD) 525.00 at WALMART DI... has been authorized on 09/25/2018 9:34:02 AM EDT.

If you do not authorize this Charge, Proceed now to <u>www.chase.com</u> to review account activities or stop the payment

Do not reply to this Alert.

If you have questions, please se http://www.chase.com on www.chase.com. **Click or tap to follow link.**

To see all of the Alerts available

settings, please log on to www.chase.com

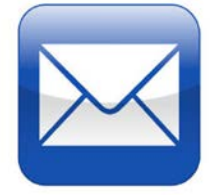

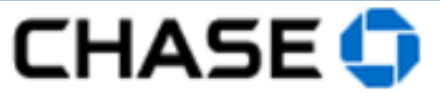

This is an Alert to help you manage your Deposit account.

As you requested, http://www.bit.do/exwue pr mail been authorized o Click or tap to follow link.

If you do not authorize this Charge, Proceed now to www.chase.com to review account activities or stop the payment

Do not reply to this Alert.

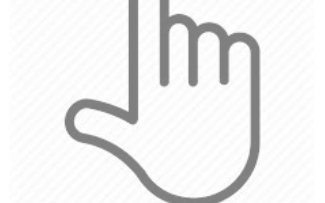

If you have questions, please send a secure message from your Inbox on www.chase.com.

To see all of the Alerts available to you, or to manage your Alert settings, please log on to www.chase.com

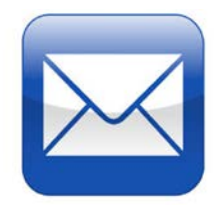

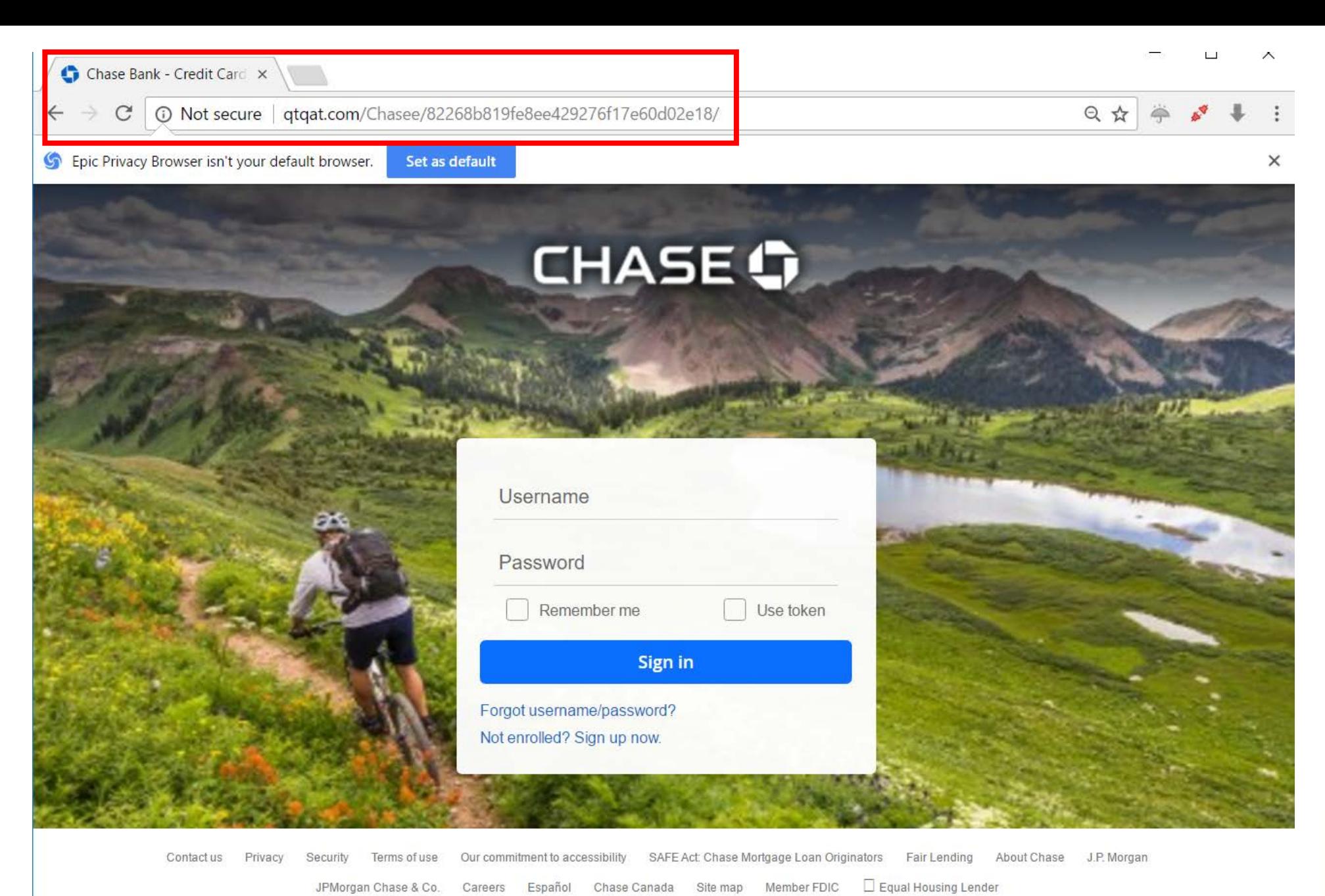

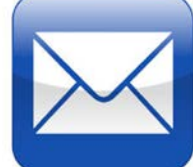

@ 2017 JPMorgan Chase & Co.

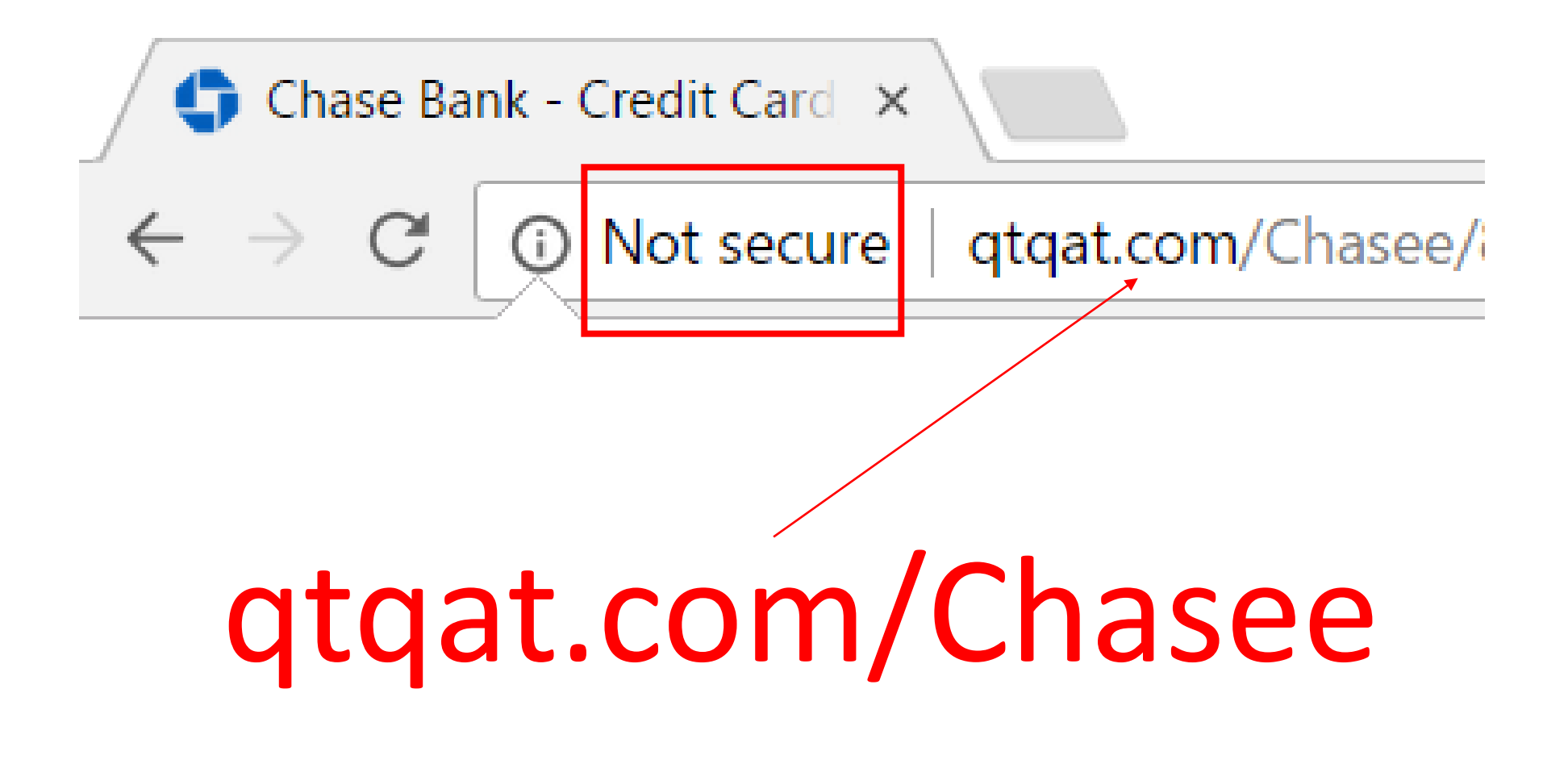

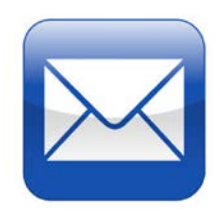

## http vs https

- http stands for "**H**yper **T**ext **T**ransfer **P**rotocol"
	- It is the underlying protocol used to establish connections on the internet
- http**s** provides a more secure connection
- Chrome (Google) has started identifying http connections as "Not Secure"
- The reality is that they simply are **not as secure as they could be**….

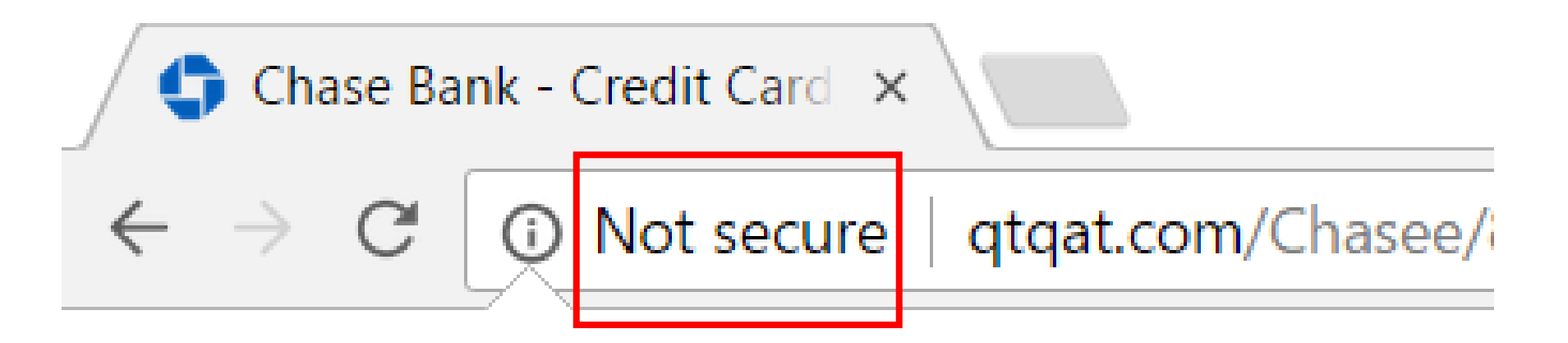

# Smishing

- Phishing attempt sent via the cellular SMS network
- Phishing Text message

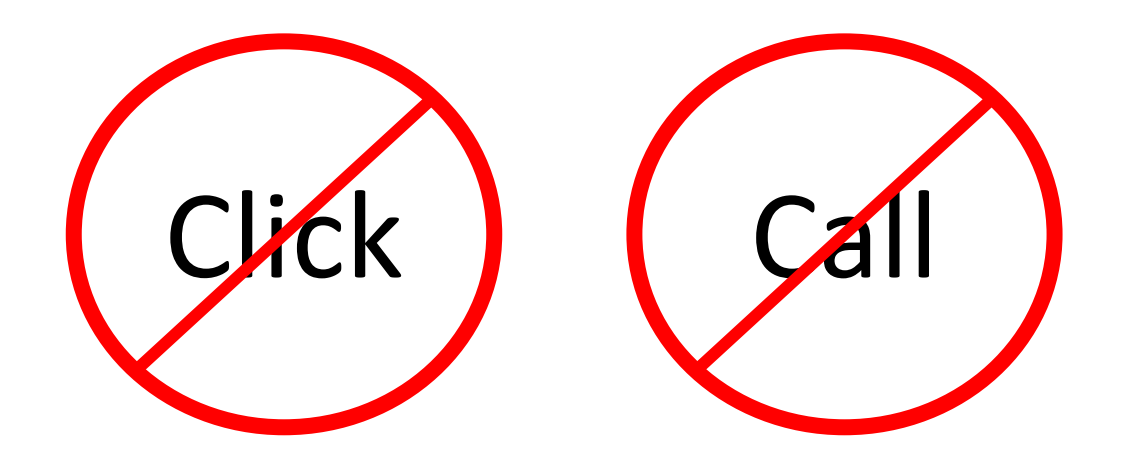

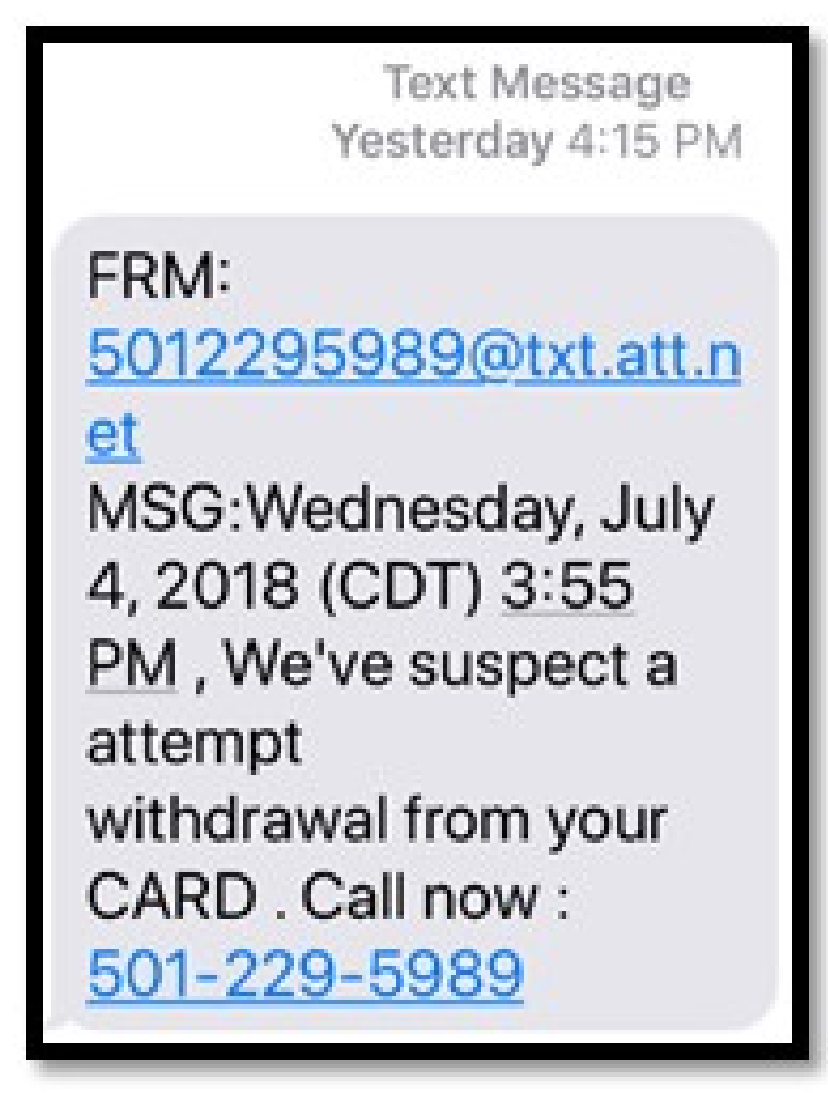

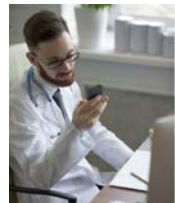

## Public WiFi

WiFi networks that are available in public places:

- Libraries
- Airports
- Restaurants
- Hotels
- Conferences

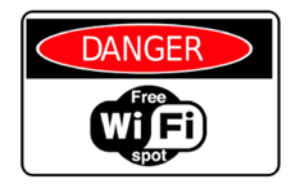

## Problems with Public WiFi

- It is a shared resource
	- With the right technology, **others may be able to see what you are typing**
- You may be connecting to a scammers fake network
	- Designed to look legitimate
	- **The scammer will be able to see what you are typing**

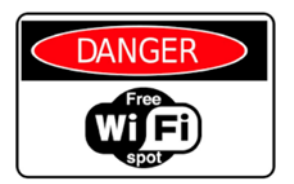

## Good Public WiFi Habits

- Assume somebody can see the information you are typing
- Never enter private information when connected to a public Wifi network
	- UserID's and Passwords
	- Financial information
	- Personal/private information

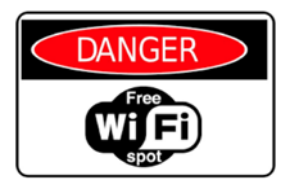

## Public WiFi Alternative

- Mobile Phone:
	- Turn WiFi off
		- Uses your phones data network instead
- Laptop or Tablet
	- Use the Hotspot capability on your mobile phone
		- Uses your phones data network instead

Note: Both of these options will increase your data use….

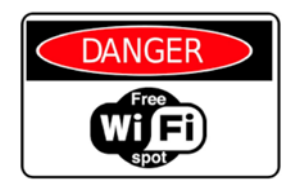

# Indirect/3rd Party Attacks

Information about you is obtained from business or government systems:

- Name
- Address
- Identify Information
- Financial Information
- UserID
- Password

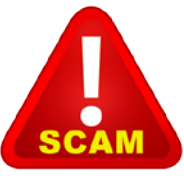

### **Hacking**

### Largest collection ever of breached data found

### Store of 770m email addresses and passwords discovered after being put on hacking site

### **Alex Hern**

### $\blacktriangleright$  @alexhern

Thu 17 Jan 2019 12.31 EST

The largest collection of breached data in history has been discovered, comprising more than 770m email addresses and passwords posted to a popular hacking forum in mid-December.

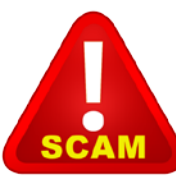

# Why Should You Worry?

- Having specific information about you makes it easer for scammers to use the techniques we have already discussed to try to get more information from you
- If you use the same UserID and Password on multiple systems they may be able to log into your accounts without your knowledge
- If you use a weak/common password they may be able to hack into your accounts without your knowledge

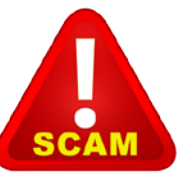

# Most Popular/Commonly Used Passwords

From analysis of millions of accounts that have been hacked and made publicly available

- 123456
- 123456789
- qwerty
- password
- 111111

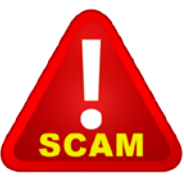

## https://haveibeenpwned.com/

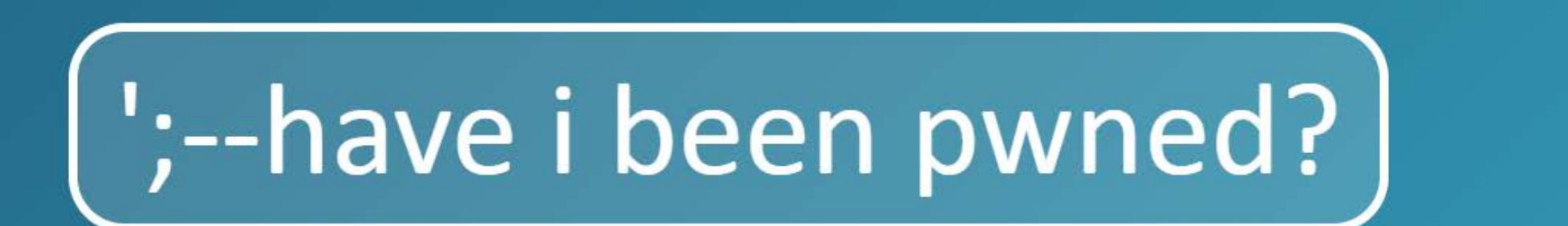

Check if you have an account that has been compromised in a data breach

pwned?

### Oh no - pwned!

Pwned on 4 breached sites and found no pastes (subscribe to search sensitive breaches)

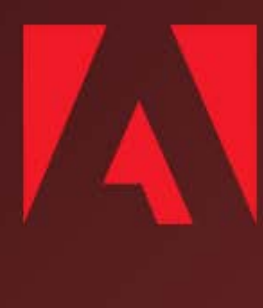

Adobe: In October 2013, 153 million Adobe accounts were breached with each containing an internal ID, username, email, encrypted password and a password hint in plain text. The password cryptography was poorly done and many were quickly resolved back to plain text. The unencrypted hints also disclosed much about the passwords adding further to the risk that hundreds of millions of Adobe customers already faced.

**Compromised data:** Email addresses, Password hints, Passwords, Usernames

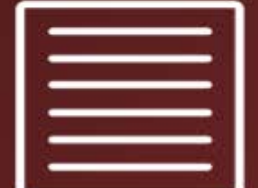

**Collection #1** (unverified): In January 2019, a large collection of credential stuffing lists (combinations of email addresses and passwords used to hijack accounts on other services) was discovered being distributed on a popular hacking forum. The data contained almost 2.7 billion records including 773 million unique email addresses alongside passwords those addresses had used on other breached services. Full details on the incident and how to search the breached passwords are provided in the blog post The 773 Million Record "Collection #1" Data Breach.

**Compromised data:** Email addresses, Passwords

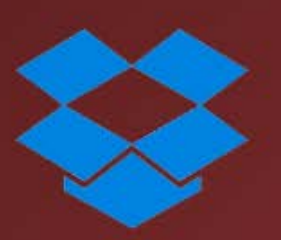

**Dropbox:** In mid-2012, Dropbox suffered a data breach which exposed the stored credentials of tens of millions of their customers. In August 2016, they forced password resets for customers they believed may be at risk. A large volume of data totalling over 68 million records was subsequently traded online and included email addresses and salted hashes of passwords (half of them SHA1, half of them bcrypt).

**Compromised data:** Email addresses, Passwords

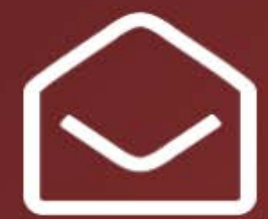

River City Media Spam List (spam list): In January 2017, a massive trove of data from River City Media was found exposed online. The data was found to contain almost 1.4 billion records including email and IP addresses, names and physical addresses, all of which was used as part of an enormous spam operation. Once de-duplicated, there were 393 million unique email addresses within the exposed data.

**Compromised data:** Email addresses, IP addresses, Names, Physical addresses

# Protect Yourself!

### Passwords

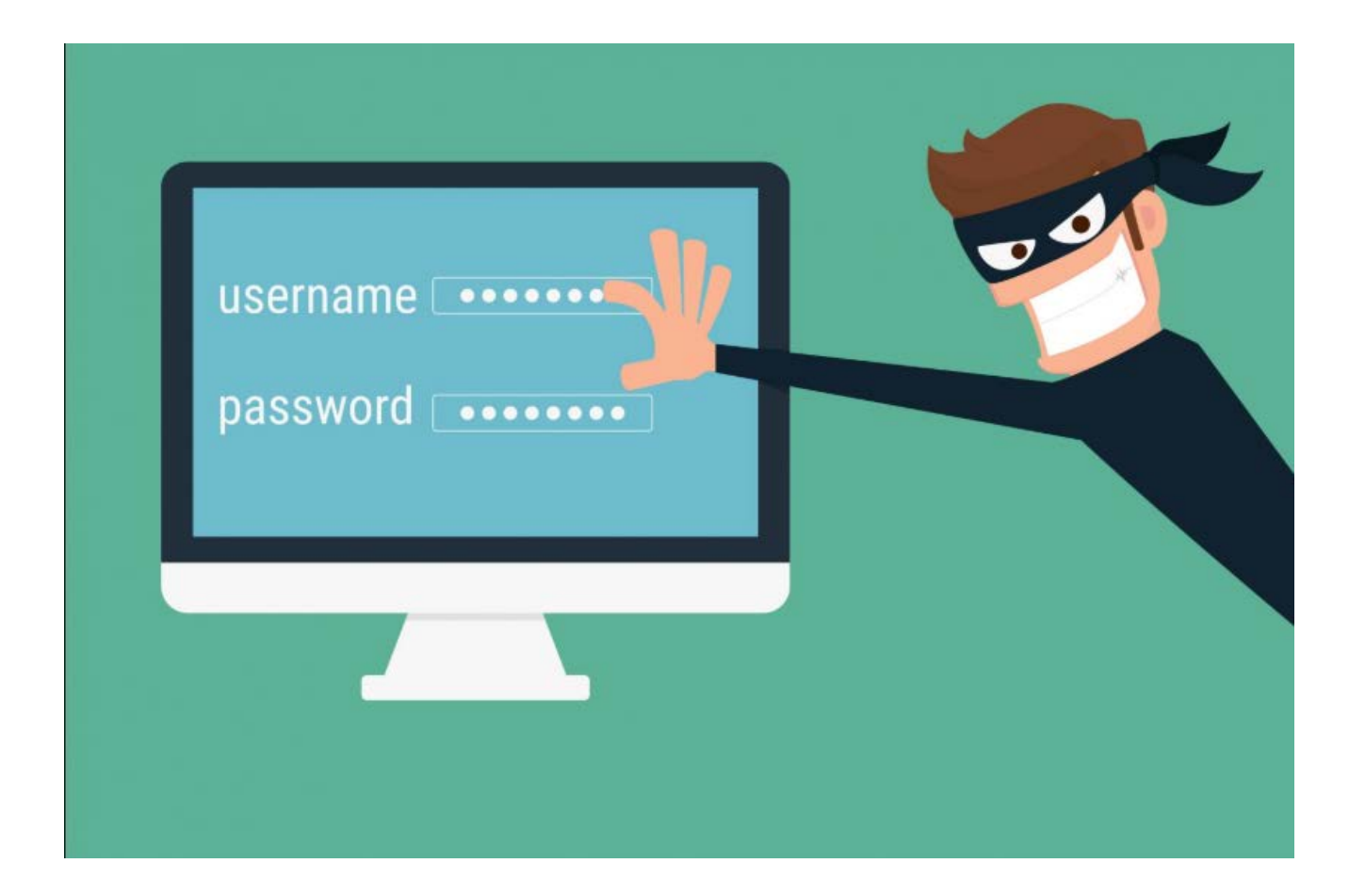

### Most People Have Bad Habits

- Identical User ID's and Passwords are used on multiple accounts
- Passwords are changed infrequently (if at all)
- Hackers know this
	- If they get access to one of your accounts, they will try that combination on other accounts

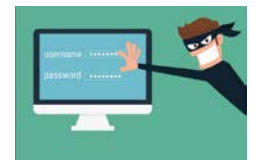

## Password Goals

- Make **every** password unique
- Change passwords on a regular basis
- Create strong/complex passwords

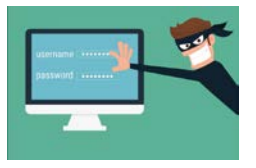

# Characteristics of a Strong Password

- At least 10 characters in length
- Contains one or more of each of the following:
	- UPPER CASE letter
	- lower case letter
	- Number
	- Special Character (**NOT** a letter or a number)
- Does not include words found in a dictionary
- Easy for **YOU** to remember

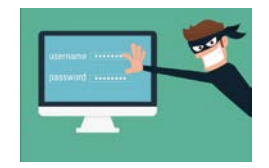

### Creating A Strong Password Is Not Hard

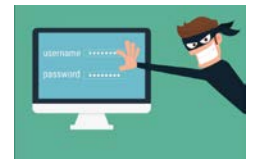

### Pick a Phrase

### Creating A Strong Password Is Not Hard

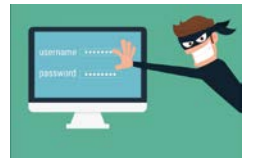

### First Letter From Each Word

Creating A Strong Password Is Not Hard

caspinh

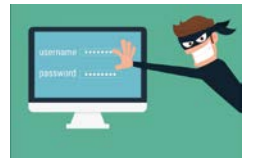

## Add A Number

**Creating A Strong Password Is Not Hard** 

caspinh<sub>19</sub>

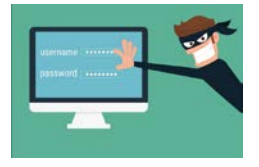

# Add A Special Character

**Creating A Strong Password Is Not Hard** 

caspinh19\*

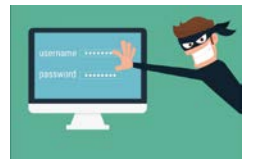

## Make it Unique For Each Site

Creating A Strong Password Is Not Hard

caspinh19\***FAC** Facebook

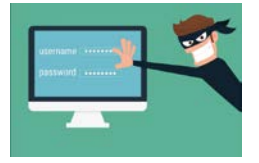

### Make it Unique For Each Site

Creating A Strong Password Is Not Hard

caspinh19\*FAC Facebook caspinh19\***TWI** Twitter

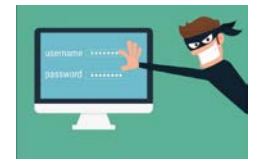

### Make it Unique For Each Site

Creating A Strong Password Is Not Hard

caspinh19\*FAC Facebook caspinh19\*TWI Twitter caspinh19\***VER** Verizon

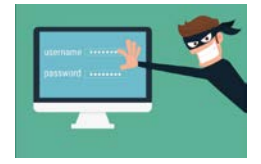

## Next Year

- Pick a New Phrase
	- '*She Turned Me Into A Newt*'
- Change the Number
- Pick a different special character

stmian20&FAC Facebook stmian20&TWI Twitter stmian20&VER Verizon

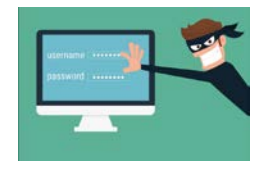

# Remembering All Those Passwords

- You probably have a lot of accounts
	- I have 169
	- My Genealogy Society has 60
	- My State Genealogical Society has more
- Many sites impose unique/different password requirement
	- Your password scheme may not work on all sites

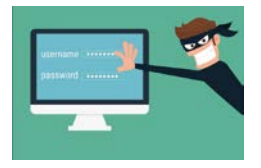

## Remembering All Those Passwords

- If you were hacked today, would you know all of the accounts you have that need to be updated with a new password?
- If you became incapacitated (or died), would your significant other (or your executor) know how to access all of your accounts?

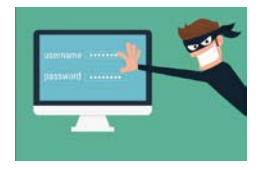

# Reasons To Use A Password Manager

- It provides an environment that makes it easier for you to create strong, unique passwords for each site
- Can be accessed from anywhere
	- Via the internet
	- Using a mobile device App

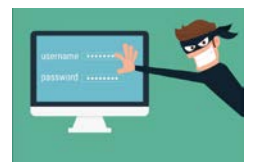
#### Reasons To Use A Password Manager

- Most warn you when duplicate passwords are discovered
- Most have tools that allow you to quickly change passwords for each site
- Leaves a record of your accounts for your spouse or executor
	- As long as they have the password!

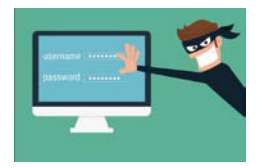

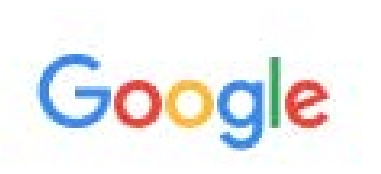

#### Password manager reviews 2019

Best Password Manager 2019 - Lastpass vs. Dashlane vs. 1Password https://www.tomsquide.com/us/best-password-managers.review-3785.html  $\star$ 

Jan 25, 2019 - To fully protect yourself online, you need a password manager. ... the higher prices, and we look forward to giving them a thorough review soon.

#### The Best Password Managers of 2019 - CNET

#### https://www.cnet.com/news/the-best-password-managers-directory/  $\blacktriangleright$

Jan 17, 2019 - Choose a password manager to secure your digital life. ... Welcome to CNET's 2019 directory of password managers. We've picked ..... 1Password has been gaining in popularity over the last few years, and for good reason.

#### The Best Password Managers for 2019 | PCMag.com https://www.pcmag.com/article2/0,2817,2407168,00.asp ▼

Jan 17, 2019 - Best Password Managers Featured in This Roundup: Dashlane Review. MSRP: \$59.88. Keeper Password Manager & Digital Vault Review. LastPass Premium Review. LogMeOnce Password Management Suite Ultimate Review. Password Boss Premium v2.0 Review. Sticky Password Premium Review. AgileBits 1Password Review. RoboForm 8 ...

The Best Free Password ... . C Password Managers Reviews . C Dashlane . C Zoho Vault

#### The best password managers of 2019 | Credit Karma

#### https://www.creditkarma.com/advice/i/best-password-manager/ v

Jan 3, 2019 - The best password managers of 2019. 50 megabytes of encrypted storage for free users and 1 gigabyte for Premium users. Your vault information is encrypted and stored in the cloud, but your master password is stored locally and never accessible by LastPass.

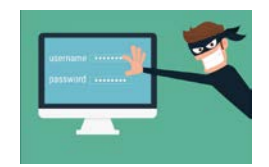

#### 2-Step Authorization

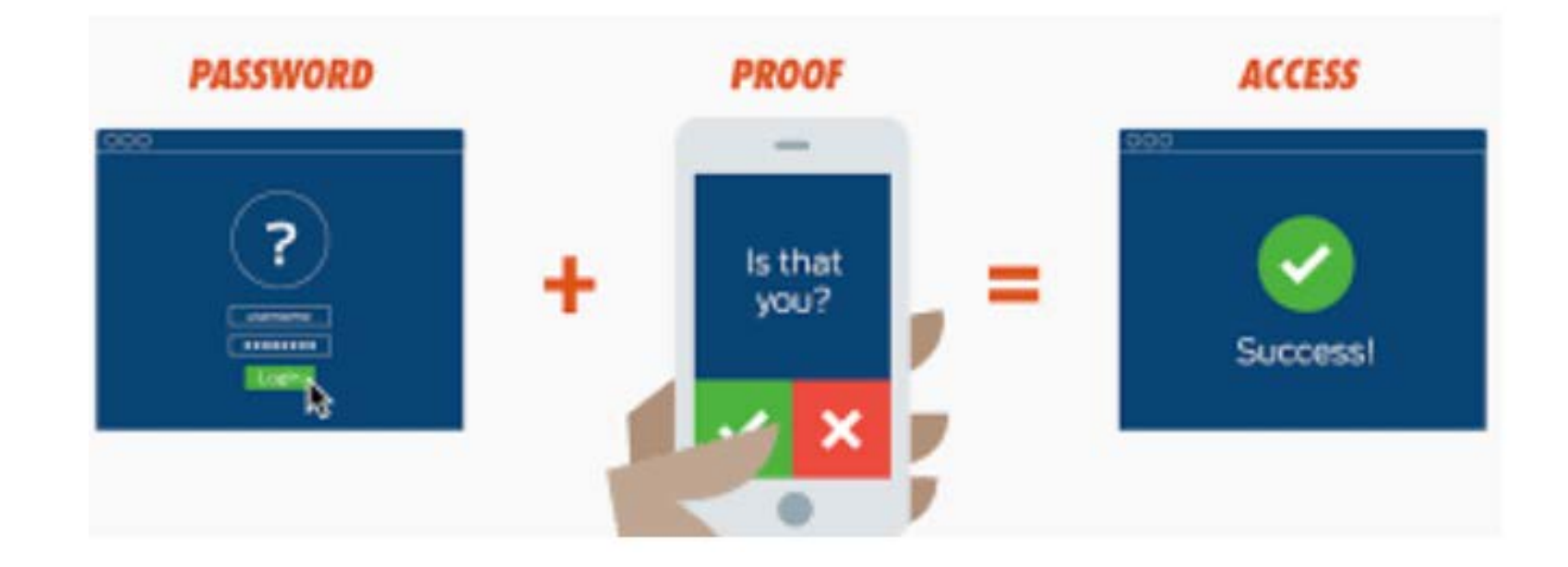

# Two-Factor (2-Step) Authentication

- Some websites allow you to link your mobile phone into your account information
- Logging in from a new location, device or using a new browser triggers a text message to your mobile phone
- You must enter the string you receive in order to log in

#### **For Your Protection**

Instructions

We don't recognize the computer you're using.

This may have happened because you're using a device you don't usually use or you cleared the cookies on your phone. (Cookies are how we remember you.)

For your security, we need to verify your identity before you can sign in to your accounts.

Choose "Next" to let us know how you want to receive your temporary identification code.

Learn more about why this happens.

Cancel

**Next** 

# Two-Factor (2-Step) Authentication

- Provides an additional layer of protection
- Prevents access even if your UserID and Password are compromised
	- **Bonus:** You will receive a text message if somebody else tries to access your account

### Security Questions

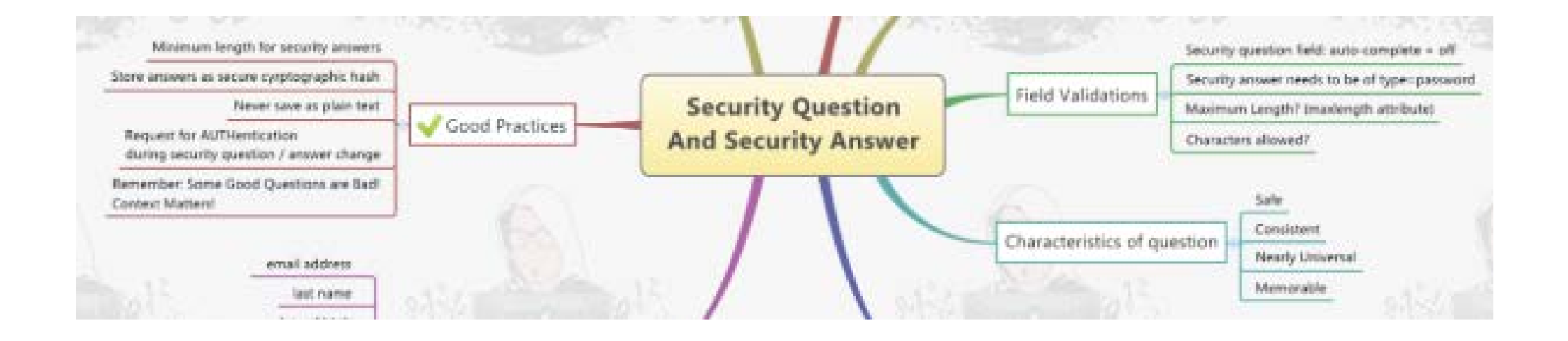

#### Security Questions

#### Many sites ask you to provide answers to questions that will be used if you forget your UserID or Password.

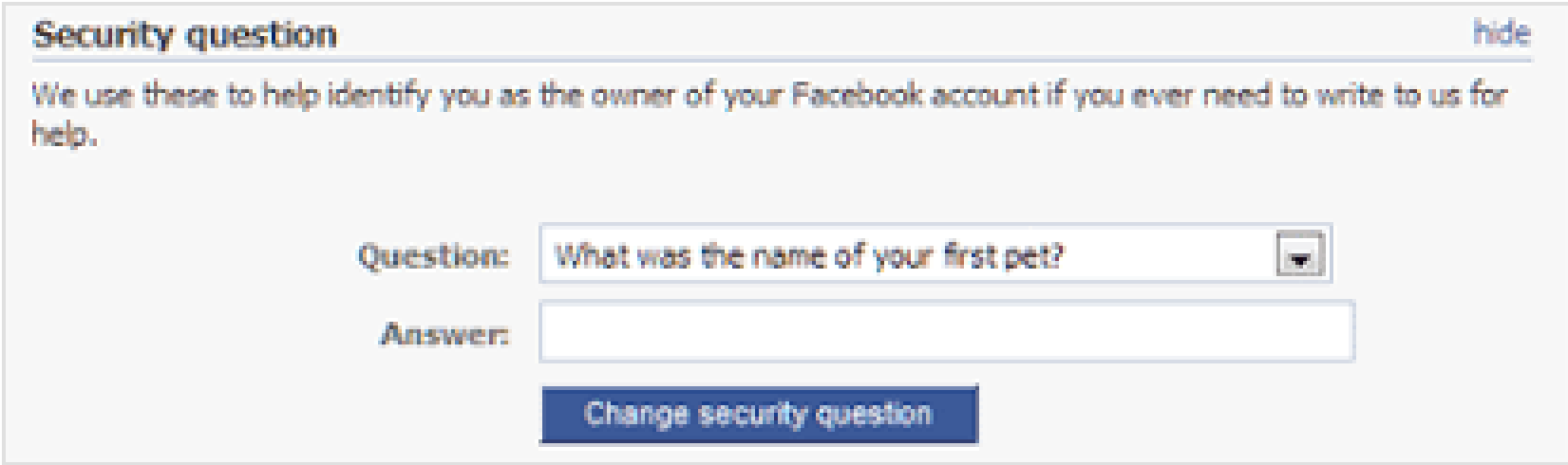

#### Security Questions

- Typical Questions:
	- Where did you go to High School?
	- What is your mothers maiden name?
	- What was your first car?
- Answers may be easily guessed or discovered

#### Provide Unexpected Answers

- Develop a personal strategy to **mutate your answer**
	- Enter it twice
	- Type it backwards
	- Append the number of characters

#### *What was your first car?*

<del>-chevy -</del> chevychevy yvehc chevy5

#### Keep Software Current

- Out of date software tends to have known vulnerabilities
- Load patches as they become available
- Fee based upgrades:
	- Best to stay current
	- Don't let yourself fall more that one release behind

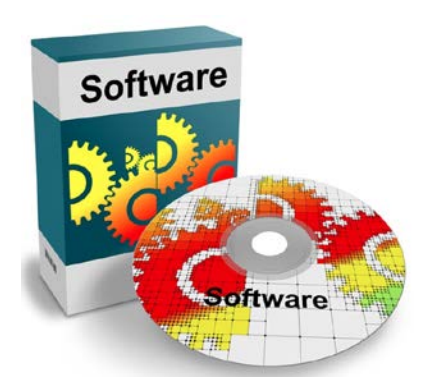

#### Windows 7 migration warning: Plan now to avoid security worries later

Malware can spread much more easily on obsolete platforms, warns security body. With less than a year until the end of Windows 7 support, don't get caught out.

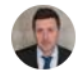

By Steve Ranger | January 25, 2019 -- 12:54 GMT (04:54 PST) | Topic: Security

# **Stop using Internet Explorer, warns** Microsoft's own security chief

**Hasan Chowdhury** The Telegraph

**The Telegraph** February 8, 2019

### Verify The Source!

Be sure that you are getting software upgrades from the **legitimate source**

- Don't trust pop-up windows on the internet
- Check for updates when you are using the app
- Go to their website and check for updates

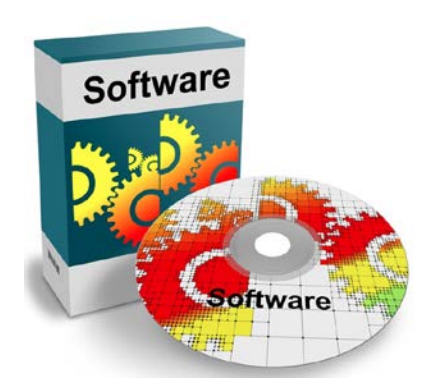

#### Home Phone

- National Do Not Call Registry
- Use CallerID
	- Only answer calls from people you know
- Let suspicious/unknown calls go to voicemail

# Mobile/Cellular/Wireless Phone

- National Do Not Call Registry
- Keep contact list up to date
	- Only answer calls from callers you know
	- Block repeat callers who do not leave a message
- Use Provider Privacy Tools
	- AT&T: Use the **Call Protect** app (Free)
	- T-Mobile: **ScamID** (Default) & **ScamBlock** (Free)
	- Verizon: **Call Filter** (\$3/month, free beginning March 2019)

# Mobile/Cellular/Wireless Phone

- Load and use Apps to interact with businesses
	- Much more secure than using a browser
- Only download Apps from legitimate sources
	- Apple Store
	- Google Play Store
- Make the inactivity time required to lock your phone short
- Enable your phone's "Find My Phone" feature

# Tighten Up Mobile Phone Account Security

#### **It is as important as you Credit Card and Bank Accounts!**

- Strong, Unique Passwords (changed often)
- Two Factor Authentication enabled
- Strong Security Question answers
- Implement any other security they offer
	- AT&T allows definition of a PIN

#### Suspect Sudden Cell Phone Failure

- "Slamming" cell phone accounts (unauthorized transfer of service) is becoming increasingly popular.
- Your phone number could be ported to another phone
	- Thief can use this to bypass your Two Factor Authorization

# Windows User? Use Anti-Virus Software

- Windows Defender is built into the OS
	- Appears to be a good product
- Other commercial products are rated higher in some aspects of services and protection
	- Best ones appear to provide updates sooner
	- An advantage when new threats emerge
		- "Zero-Day Attacks"

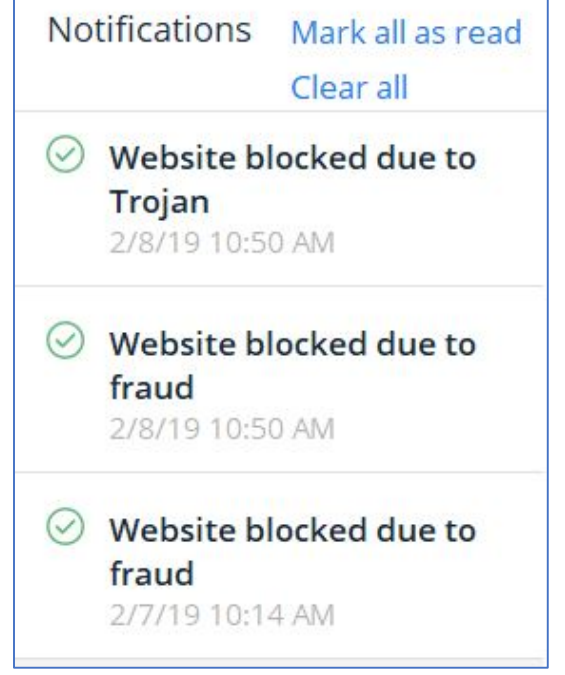

#### Which One Is The Best One?

- Google it
- Review every year
	- Consider changing if a better product becomes available

#### $\mathcal{C}$

Best Antivirus for Windows PCs 2019: Reviews and guidance | PCWorld https://www.pcworld.com/article/3219792/.../best-antivirus-for-windows-pc.html ▼ Jan 2, 2019 - Best antivirus: Keep your Windows PC safe from spyware, Trojans, .... have it run a full scan on our Windows 10 test machine, and start a ... ◯ Best overall antivirus suite · ◯ Best budget antivirus suite · ◯ Best antivirus suite for ...

**◯ What's the Best Antivirus for Windows 10? (Is Windows Defender ...** https://www.howtogeek.com/.../what's-the-best-antivirus-for-windows-10-is-windows-... ▼ May 4, 2018 - Windows 10 won't hassle you to install an antivirus like Windows 7 did. ... But Windows Defender isn't nearly as crippled as AV-TEST's ...

#### Best antivirus programs for Windows 10: Norton, McAfee, and more

https://mashable.com/roundup/best-antivirus-programs-windows-10/  $\blacktriangledown$ Nov 7, 2018 - Get your typical antivirus and malware prevention for Windows 10, plus a password ... Another Amazon reviewer Between You and Me writes:

### Monitor Your Key Financial Accounts

- Review these accounts at least monthly:
	- Bank Accounts
	- Debit/Credit Card Accounts
	- Cellular Phone Accounts
- Consider using their App
- Look for questionable or fraudulent activities
	- Follow up immediately

# Freeze Your Credit Reports

- The Big Three Credit Monitoring Companies:
	- Experian
	- Equifax
	- TransUnion
- A credit report is usually required before creditors will grant somebody credit
	- You will not normally be notified that a request has been submitted
- Freezing access to your Credit Reports may prevent somebody from establishing credit using your identity

#### Credit Freeze

- You need to contact each company separately to put the freeze in place
- This will be done at no cost to you (as of September 2018)
- You will need to un-freeze one of the accounts when you apply for credit

#### Browsers

- Keep software
- -
- Take advantage

Google check fo passwo Google releases "Pa

By Catalin Cimpanu for

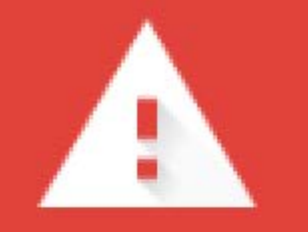

Change your password

Password Checkup detected that your password for • Create links to **business and financial contacts** and financial contacts and financial contacts and financial contacts and financial contacts and financial contacts and financial contacts and financial contacts and finan • Use these when contacting them contact to a data breach.

> You should change your password now.

**Learn More** 

Ignore for this site

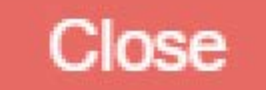

# **Backups**

- Good backups are your ultimate defense against a malicious virus
- You should be backing your information up 3 ways:
	- Utilize your computers native backup software
	- Pay for an online backup service such as Carbonite or Backblaze
	- Purchase a USB drive and copy files to it each month
- Be sure your SmartPhone is being backed up as well

# Good Housekeeping

Malicious software is designed to search your computer to locate email and files with financial, banking and other sensitive information.

- Delete or encrypt files with sensitive information
- Delete email messages with sensitive information
	- Don't forget your "Sent Mail" file

#### You Are Not Paranoid…

# They **REALLY ARE**  trying to get to you!

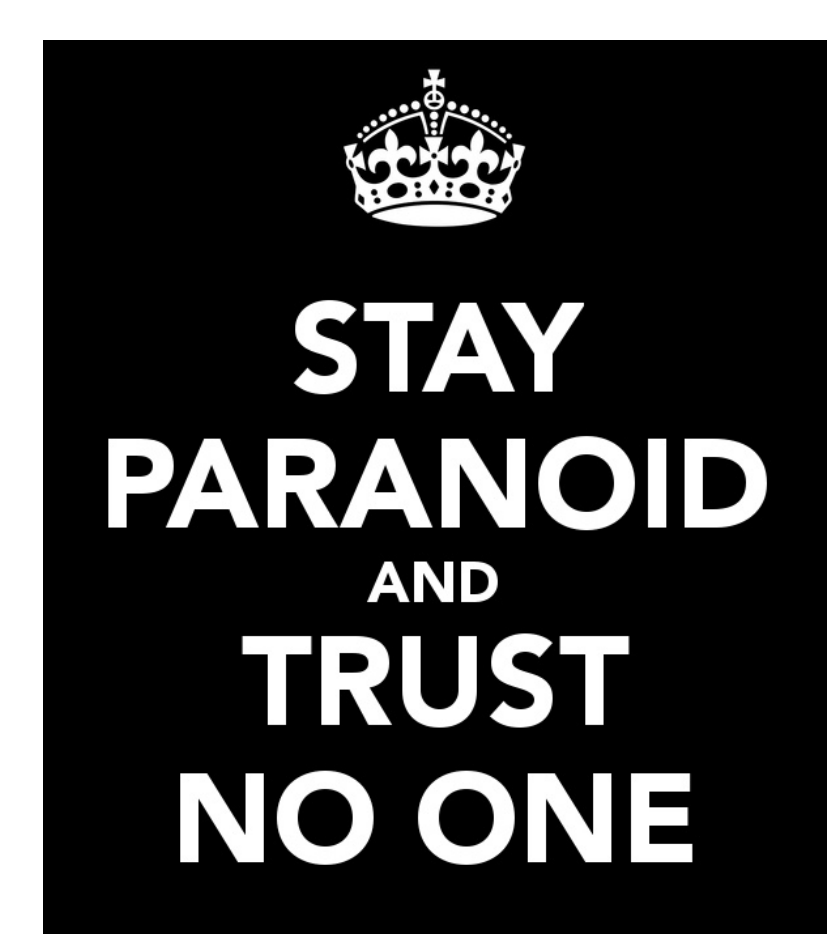

# **Summary**

- •Get serious about managing your passwords
- Enable 2-step authorization
- Provide weird answers to security questions
- •Don't click on suspicious links
- Use caution on public WiFi networks
- Freeze Credit Reporting
- Monitor financial and cellphone accounts
- Keep software up to date

#### You can't outrun a bear!

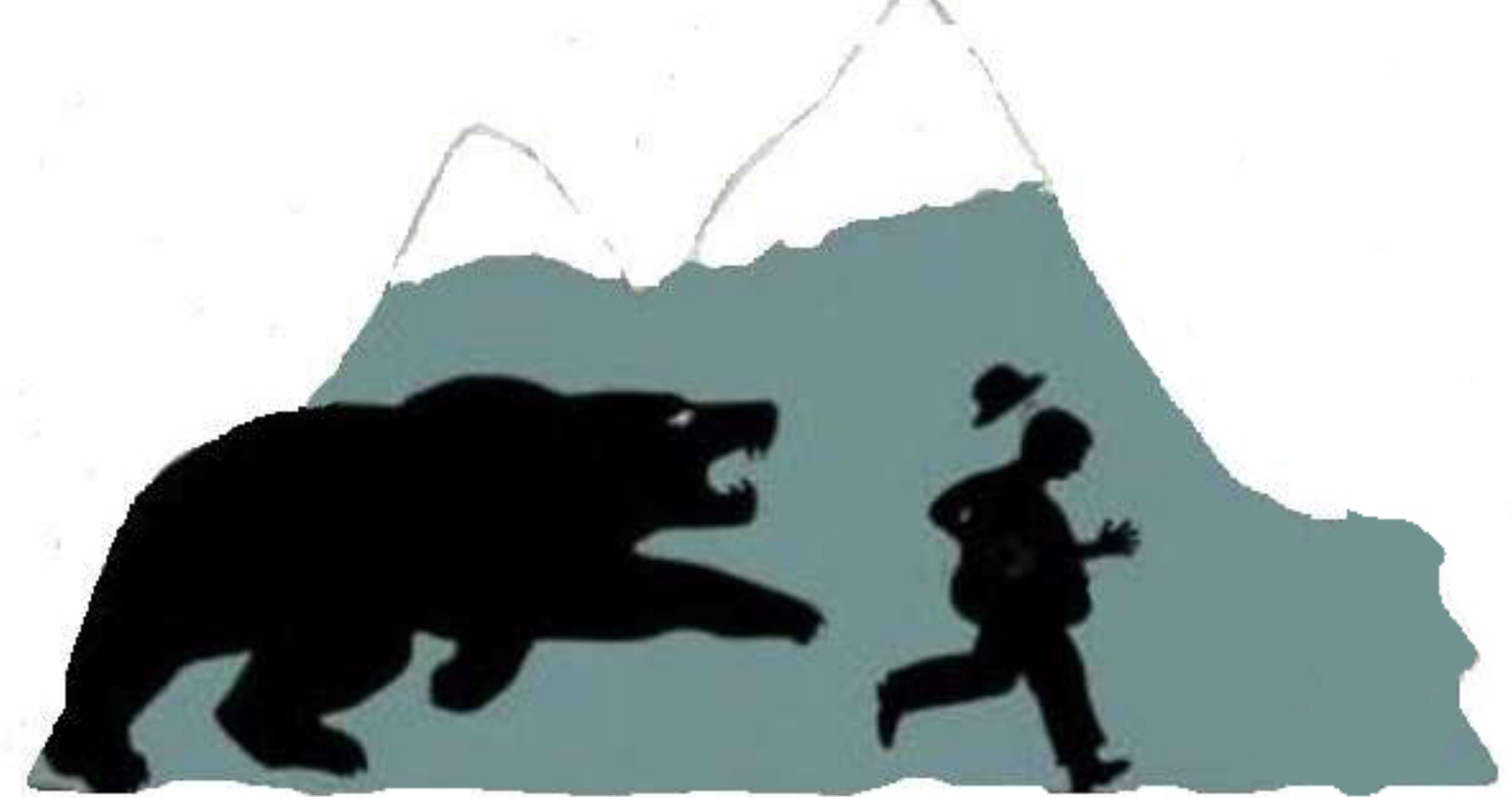

#### But you can outrun those around you!

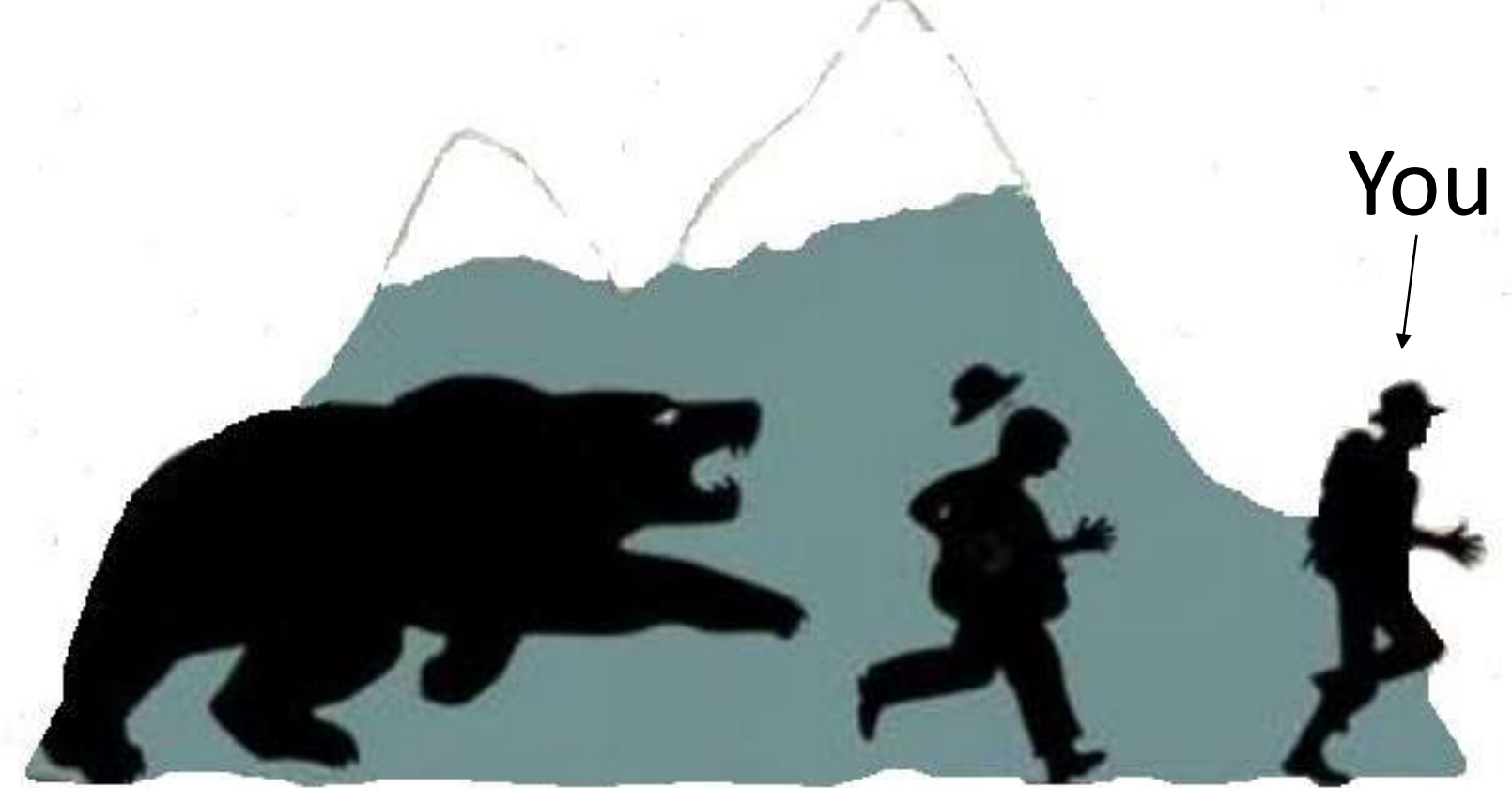

#### Questions?

**https://www.rayson.us/aehanson**/presentations/current/psap/

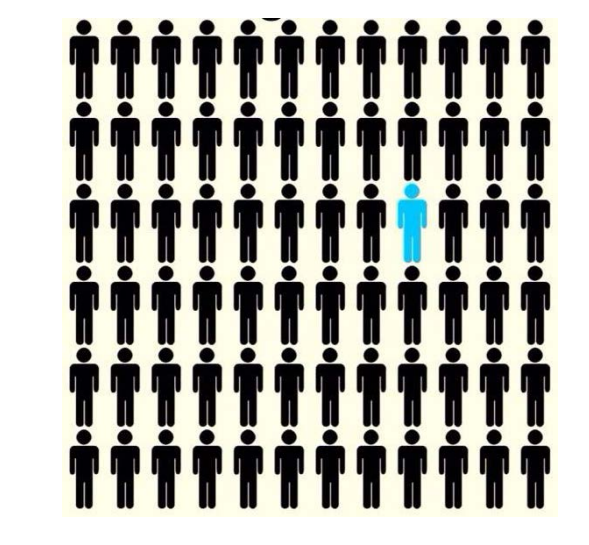

# Thank you!

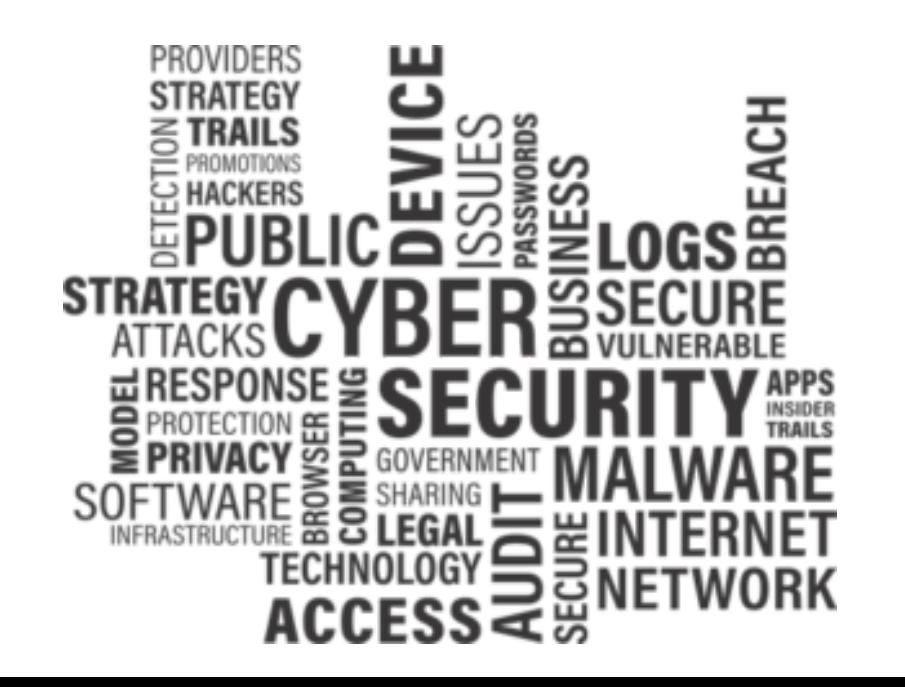